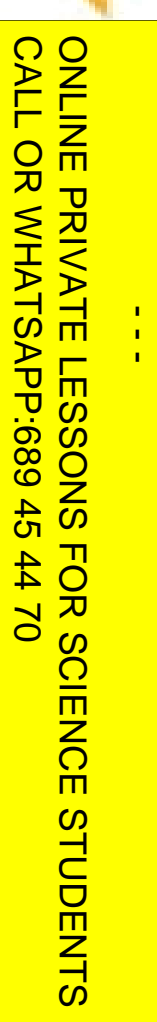

**Sheuaseus** 

LLAMA O ENVÍA WHATSAPP: 689 45 44 70 CLASES PARTICULARES, TUTORÍAS TÉCNICAS ONLINE **CLASES LAMA**  $\overline{O}$ **PARTICULARES,** ENVIA WHATSAPP: 689 45 44 70 **TUTORIAS TECNICAS** ONLINE

#### Programación Declarativa:  $\bf L$ ógica y Restricciones

#### **lenguaje de programación ISO ‐Prolog**

**Mari Carmen Suárez de Figueroa Baonza**

mcsuarez@fi.upm.es

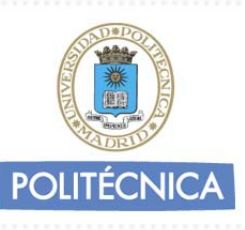

 $\frac{1}{1}$ 

 $\blacktriangleright$  dicados para Tipos <u>mética</u> CLASES PARTICULARES, TUTORÍAS TÉCNICAS ONLINE <u>E‱eso</u> a Estructuras Bilicados Meta-Lógicos<br>Enparación de Términos<br>Bala/Salida PARTICULARES, TUTORÍAS TÉCNICAS<br>ENVÍA WHATSAPP: 689 45 44 70 <u>ଞ୍ଜ</u>¥dicados Meta-Lógicos ada/Salida ‐Programación **Aggedificación Dinámica** *Parsing* **ONLINE** 

CALL OR WHATSAPP:689 45 44 70 ONLINE PRIVATE LESSONS FOR SCIENCE STUDENTS ONLINE PRIVATE LESSONS FOR SCIENCE STUDENTS CALL OR WHATSAPP:689 45 44 70

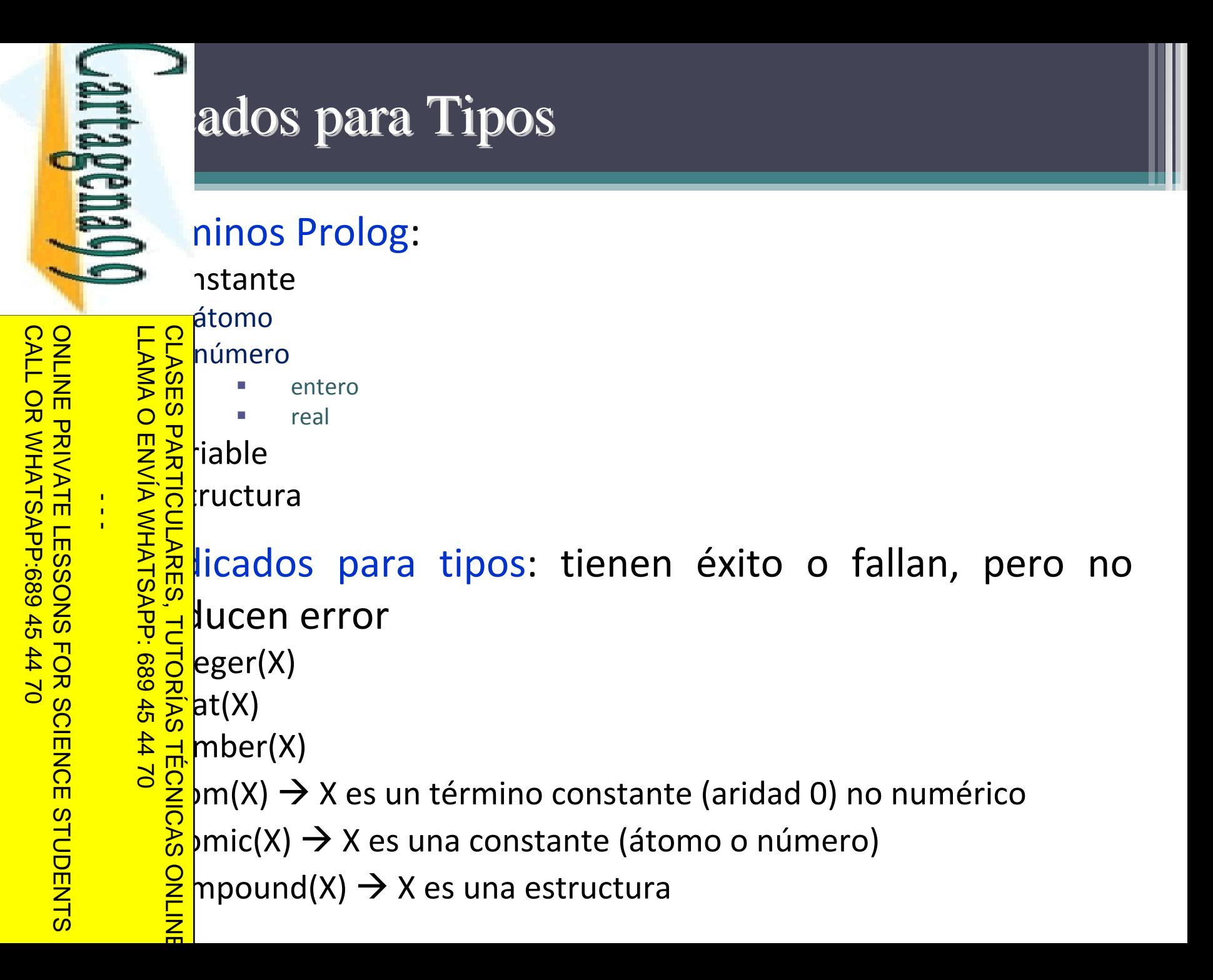

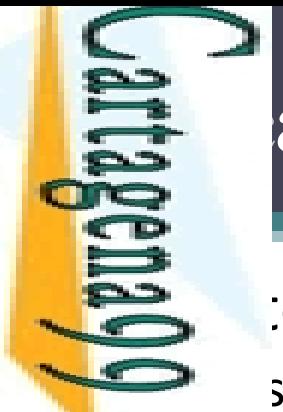

 $\frac{1}{4}$ 

CALL OR WHATSAPP:689 45 44 70

CALL OR WHATSAPP:689 45 44 70

ONLINE PRIVATE LESSONS FOR SCIENCE STUDENTS ONLINE PRIVATE LESSONS FOR SCIENCE STUDENTS

#### com(vacio). 。<br>[<br>— <u>= ¤ |</u>teger(-3).  $\leq$   $\leq$   $\leq$  $\frac{6}{5}$  $\frac{1}{8}$  (reger(-3).<br>  $\frac{1}{8}$  erg s<br>  $\frac{1}{8}$  erg s<br>  $\frac{1}{8}$  erg s<br>  $\frac{1}{8}$  erg s<br>  $\frac{1}{8}$  erg s<br>  $\frac{1}{8}$  erg s<br>  $\frac{1}{8}$  erg s<br>  $\frac{1}{8}$  erg s<br>  $\frac{1}{8}$  erg s<br>  $\frac{1}{8}$  erg s<br>  $\frac{1}{8}$  erg s<br>  $\frac{1}{8}$  e  $\Rightarrow$   $\Rightarrow$   $\Rightarrow$   $\Rightarrow$  $\mathbf{E}$ <mark>≩̃ 5</mark>)mpound(-3.14). No .<br>!!  $\vert$ teger([1]). <u>k m</u> 。<br>七<br>大  $\frac{0}{1}$ = 2, integer(X). <u>ାଚੰଧ</u>}  $pm$ pmpound([X]). **ONLINE** LLAMA O ENVÍA WHATSAPP: 689 45 44 70 CLASES PARTICULARES, TUTORÍAS TÉCNICAS ONLINE

ados para Tipos: Ejemplos

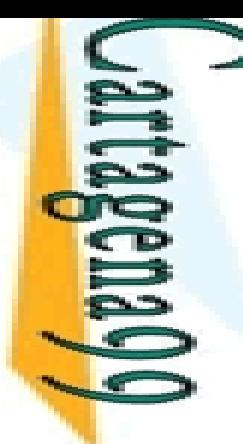

**LAMA O CLASES** 

una<br>Una

LLAMA O ENVÍA WHATSAPP: 689 45 44 70

de <mark>d</mark>e<br>De

ONLINE

# ética (I)

#### $\triangle$  inos aritméticos

UN 1008 aritméticos

 $\frac{1}{k}$ es un functor aritmético y X1,...,Xn son términos aritméticos, <mark>ॆ 照</mark> þnces f(X1,...,Xn) es un término aritmético

#### • 묻훆tores aritméticos

 $\frac{1}{2} \lesssim \frac{1}{2}$  \*, / (cociente), // (cociente entero), mod (módulo), etc.

es critméticos<br>de \*, / (cociente), // (cociente entero), mod (módulo), etc.<br>de \*, / (cociente), // (cociente entero), mod (módulo), etc.<br>de expresión aritmética sólo puede ser evaluada si no <u>. <sup>R</sup>d</u>ene variables libres. En otro caso aparece un error **Eglis** aluación CLASES PARTICULARES, TUTORÍAS TÉCNICAS ONLINE

<u>k A</u>K+Y)/Z → correcta si cuando se evalúan X, Y, y Z son términos  $\frac{1}{8} \frac{1}{10} \frac{1}{10} \frac{1}{10} \frac{1}{10}$  and the correctal singulary sequence underlying to the sequence with  $\frac{1}{8} \frac{1}{2}$  méticos, en otro caso se produce un error

 $\frac{1}{2}$  \*X  $\rightarrow$  se produce un error ('a' no es un término aritmético)

CALL OR WHATSAPP:689 45 44 70 ONLINE PRIVATE LESSONS FOR SCIENCE STUDENTS **ONLINE PRIVATE LESSONS** CALL OR WHATSAPP:689 45  $\frac{1}{4}$ FOR S **SCIENCE STUDENTS** 

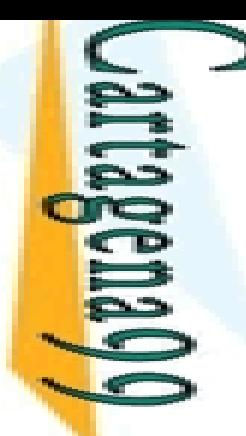

**LAMA O** 

ς,

LLAMA O ENVÍA WHATSAPP: 689 45 44 70

ONLINE

 $\frac{1}{4}$ 

 $\geq$  X

# ética (II)

#### s licados aritméticos

 $\Rightarrow$ ,  $=\le$ ,  $\Rightarrow$ ,  $=\equiv$  (igualdad aritmética),  $=\equiv$  (desigualdad aritmética),

**CLASES** مَعَ <del>بَيْنَ A</del>mbos argumentos se evalúan y se comparan los resultados

 $\frac{2}{3}$  X, que debe ser un término aritmético, se evalúa y el resultado se unifica con Z

PARTICULARES, 8% hplos: supongamos que X vale 3 e Y 4, y que Z es ್ತಾನ a variable libre CLASES PARTICULARES, TUTORÍAS TÉCNICAS ONLINE

```
\frac{1}{2}<mark>;</mark> X+1, X is Y+1, X =:= Y. → fallo
```
 $|\ddot{\bm{\circ}}|$  $\frac{1}{2}$  a+1, X is Z+1, X =:= f(a).  $\rightarrow$  error

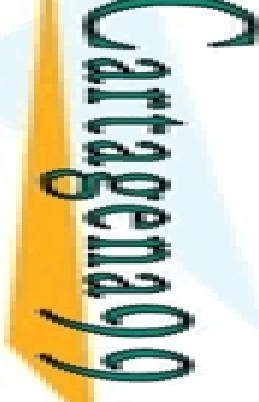

 $\mathbf{C}$ 

 $\overline{\phantom{0}}$ 

ı

LLAMA O ENVÍA WHATSAPP: 689 45 44 70

 $\overline{L}$ 

# ética (III) tica (III)

<u>plos:</u>

CALL OR WHATSAPP:689 45 44 70 ONLINE PRIVATE LESSONS FOR SCIENCE STUDENTS ONLINE PRIVATE LESSONS FOR SCIENCE STUDENTS<br>CALL OR WHATSAPP:689 45 44 70  $\frac{1}{4}$ 

 $x$  is  $4/2 + 3/7$ .  $\frac{1}{2}$  Q  $X = 2.42857$ CLASES PARTICULARES, TUTORÍAS TÉCNICAS ONLINE  $\frac{2}{3}$ K is 2\*4, 2 is X//3. X = 8 ? ‐ X is 3, Y is X+4. X = 3, Y = 7 El orden de los literales es relevante en el uso de <mark> 녺</mark>Y is X+4, X is 3. predicados evaluables Error (porque X está libre)  $\overline{\mathsf{C}}$ <mark>=</mark> B+4 is 3+4. <u>5 ភ</u> no parte izquierda no unifica con 7 (resultado de evaluar la expresión) <sup>າ</sup> ໌ La  $\mathsf{k}$  X+1 • <mark>등</mark> Fracaso și X está instanciada en la llamada Error aritmético si X está libre ONLINE

LAMA O ENVIA WHATSAPP: 689 45

 $\frac{1}{4}$ 

LLAMA O ENVÍA WHATSAPP: 689 45 44 70

# ética: Ejemplo 1

 $\leq$   $(X,Y,Z)$  :- Z is X + Y

Sólo funciona en modo (in, in, out). X e Y deben ser términos <u>ာ</u> tméticos

 $\frac{1}{2}$  $\frac{6}{3}$ <sub>s</sub><br> $\frac{6}{3}$  implementación de plus/3

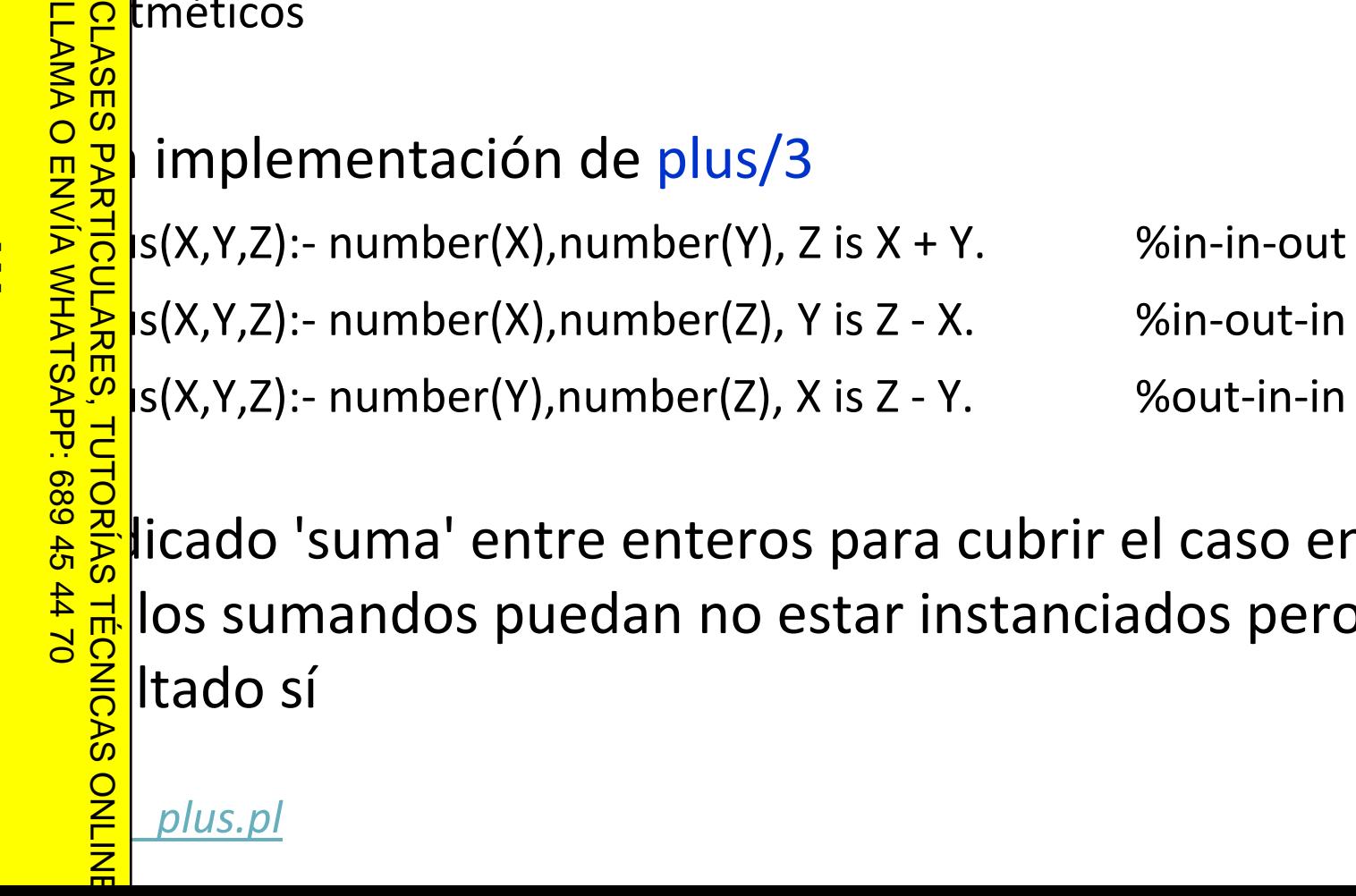

licado 'suma' entre enteros para cubrir el caso en el#  $\frac{2}{3}$  los sumandos puedan no estar instanciados pero el<br>  $\frac{2}{3}$ ltado sí <mark>res</mark>lltado sí

CALL OR WHATSAPP:689 45 44 70 ONLINE PRIVATE LESSONS FOR SCIENCE STUDENTS **Primary of the condition of the condition of the condition of the condition of the condition of the condition of the condition of the condition of the condition of the condition of the condition of the condition of the co** CALL OR WHATSAPP:689 45 44 70

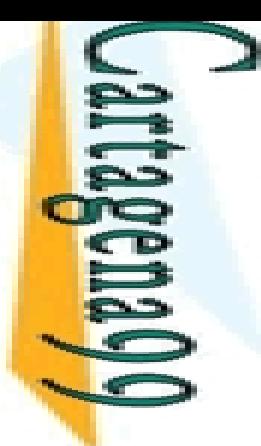

# ética: Ejemplo 2

sta corial usando aritmética de Peano

```
torial(0,s(0)).
```
CALL OR WHATSAPP:689 45 44 70 ONLINE PRIVATE LESSONS FOR SCIENCE STUDENTS LLAMA O ENVÍA WHATSAPP: 689 45 44 70 CLASES PARTICULARES, TUTORÍAS TÉCNICAS ONLINE CALL OR WHATSAPP:689 45 44 70 CLASES PARTICULARES, TUTORIAS TECNICAS ONLINE<br>LLAMA O ENVÍA WHATSAPP: 689 45 44 70<br>LLAMA O ENVÍA WHATSAPP: 689 45 44 70  $\frac{1}{2}$  $\frac{1}{2}$ **TUTORIAS TÉCNICAS** 

```
<u>는 는 H</u>torial(s(N),F):- factorial(N,F1), times(s(N),F1,F).
    <u>ြိမ္မ</u>ိတြင်းခါ usando aritmética Prolog
      \frac{1}{2}<br>
\frac{1}{2}<br>
\frac{1}{2}<br>
\frac{1}{2}<br>
\frac{1}{2}<br>
\frac{1}{2}<br>
\frac{1}{2}<br>
\frac{1}{2}<br>
\frac{1}{2}<br>
\frac{1}{2}<br>
\frac{1}{2}<br>
\frac{1}{2}<br>
\frac{1}{2}<br>
\frac{1}{2}<br>
\frac{1}{2}<br>
\frac{1}{2}<br>
\frac{1}{2}<br>
\frac{1}{2}<br>
\frac{1}{2}<br>
\frac{1}{2}<br>
 factorial(N,F):
‐
                      > 0,
                <mark>:</mark> |1 is N-1,
                  actorial(N1,F1),
                    is F1*N.
```
### ética: Ejercicio 1

sión de Fibonacci: 0,1,1,2,3,5,8,13,21, ...

da término, salvo los dos primeros, es la suma de los dos <mark>유</mark>teriores

 $\delta^{\frac{m}{2}}$ nir el predicado fibonacci/2 (fibonacci(N,X)) que se <mark>ë§</mark>fique si X es el N-ésimo término de la sucesión de  $\leq$ e nacci. CLASES PARTICULARES, TUTORÍAS TÉCNICAS ONLINE

CLASES PARTICULARES, TUTORIAS TECNICAS ONLINE<br>LLAMA O ENVÍA WHATSAPP: 689 45 44 70<br>ONLINE PRIVATE LESSONS FOR SCIENCE STUDENTS<br>CALL OR WHATSAPP:689 45 44 70  $\frac{1}{4}$ CALL OR WHATSAPP:689 45 44 70 ONLINE PRIVATE LESSONS FOR SCIENCE STUDENTS

 $\frac{\lambda}{\Pi}$ 

**TUTORIAS** 

**TECNICAS** 

X=8

J.

 $-447$ 

LLAMA O ENVÍA WHATSAPP: 689 45 44 70

 $fibonacci(6,X)$ .

# ética: Ejercicio 2

; mir lista\_numeros/3 (lista\_numeros(N,M,L)) que se P fica si L es la lista de los números entre N y M,

<mark>. E 의</mark> os inclusive CLASES PARTICULARES, TUTORÍAS TÉCNICAS ONLINE

```
 lista_numeros(3,5,L).
```

```
L = [3, 4, 5]
```
 $\frac{\pi}{6}$ **LAMA O** 

 $\overline{\mathbf{z}}$ 

т

**TUTORIAS** 

**TECNICAS** 

LLAMA O ENVÍA WHATSAPP: 689 45 44 70

no

```
?‐ lista_numeros(3,2,L).
```
CALL OR WHATSAPP:689 45 44 70 ONLINE PRIVATE LESSONS FOR SCIENCE STUDENTS CALL OR WHATSAPP:689 45 44 70 **List of the Conditional Conditional Conditional Conditional Conditional Conditional Conditional Conditional Conditional Conditional Conditional Conditional Conditional Conditional Conditional Conditional Conditional Condi**  $\frac{1}{4}$ 

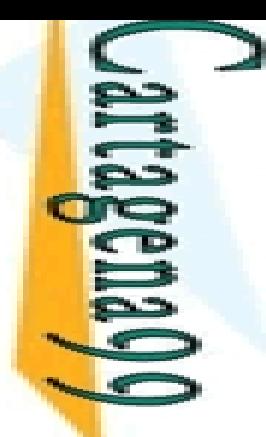

# ética: Ejercicio 3

 $\frac{1}{2}$  nir el predicado mcd/3 (mcd(X,Y,Z)) que se verifique es el máximo común divisor de XeY

CALL OR WHATSAPP:689 45 44 70 ONLINE PRIVATE LESSONS FOR SCIENCE STUDENTS ONLINE PRIVATE LESSONS FOR SCIENCE STUDENTS CALL OR WHATSAPP:689 45 44 70  $\frac{1}{4}$ 

LLAMA O ENVÍA WHATSAPP: 689 45 44 70 CLASES PARTICULARES, TUTORÍAS TÉCNICAS ONLINE  $\sim$ mcd(10,15,X). ?‐ $\frac{2}{3}$  M=5 **PARTICULARES,** ENVIA WHATSAPP: 689 45 44 70 **TUTORIAS TECNICAS** ONLINE

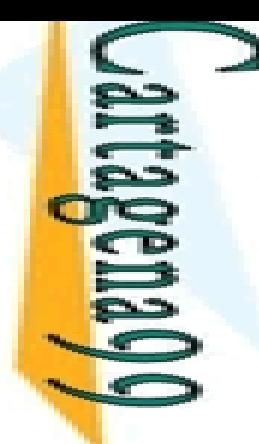

#### **Access** a Estructuras

 meta ‐predicados de inspección de estructuras niten:

 $\frac{1}{8}$ Somponer una estructura en sus componentes<br> $\frac{2}{8}$ m mponer una estructura a partir de sus compone

<mark>ဲ တို့</mark> mponer una estructura a partir de sus componentes

Prolog proporciona 3 meta ‐predicados de inspección:

 $hotor/3$ Paragon<br>Controller Single<br>Siparticulares, DO CONSES, TUTORÍAS TÉC<br>PARTICULARES, TUTORÍAS TÉC LLAMA O ENVÍA WHATSAPP: 689 45 44 70 CLASES PARTICULARES, TUTORÍAS TÉCNICAS ONLINE

**TECNICAS** 

ONLINE

CALL OR WHATSAPP:689 45 44 70 ONLINE PRIVATE LESSONS FOR SCIENCE STUDENTS ONLINE PRIVATE LESSONS FOR SCIENCE STUDENTS CALL OR NHATSAPP:089 49  $\frac{1}{4}$  $01$   $44$ 

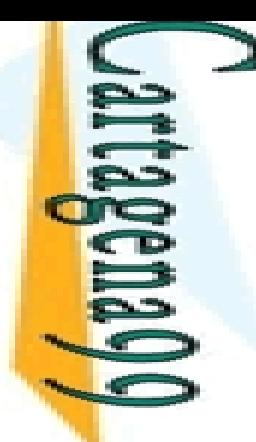

 $\overline{\phantom{a}}$ 

Ξ.

LLAMA O ENVÍA WHATSAPP: 689 45 44 70

 $\frac{1}{4}$ 

≧

 $\overline{\phantom{a}}$ 

Ÿ.

#### o a Estructuras: functor/3

 $\zeta$  tor(E, F, A): la estructura E tiene functor F y aridad A

 $\epsilon$ s un término compuesto f(X1,...,Xn)  $\rightarrow$  F=f , A=n

<mark>∶o</mark> s el átomo f y A es el entero n → X=f(X1,...,Xn)

```
\frac{1}{2} \frac{1}{2} \frac{1}{2} \frac{1}{2} \frac{1}{2} \frac{1}{2} \frac{1}{2} \frac{1}{2} \frac{1}{2} \frac{1}{2} \frac{1}{2} \frac{1}{2} \frac{1}{2} \frac{1}{2} \frac{1}{2} \frac{1}{2} \frac{1}{2} \frac{1}{2} \frac{1}{2} \frac{1}{2} \frac{1}{2} \frac{1}{2} CLASES PARTICULARES, TUTORÍAS TÉCNICAS ONLINE
             functor(padre(juan,jose),padre,2).
     \frac{\lambda}{ } yes
             functor(libro(autor, titulo), N, A).
     \frac{1}{\lambda}N= libro,
A=2\Gammafunctor(X, libro, 2).
             X
= libro(_G358, _G359)
              functor(p, N, A).
     \frac{0}{\cdot}N = p, A = 0functor(X, p, 0).
     ?‐ONLINE
             \mathsf{X}=\mathsf{p}
```
CALL OR WHATSAPP:689 45 44 70 ONLINE PRIVATE LESSONS FOR SCIENCE STUDENTS ONLINE PRIVATE LESSONS FOR SCIENCE STUDENTS<br>CALL OR WHATSAPP:689 45 44 70

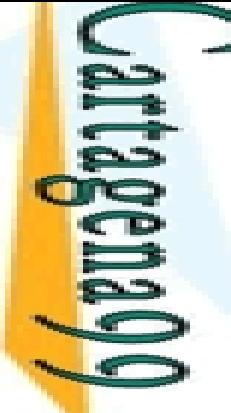

т

۰,

LLAMA O ENVÍA WHATSAPP: 689 45 44 70

 $\frac{1}{1}$ 

1

#### o a Estructuras: functor/3

 $\Box$  l uso  $(+,+,+)$  se comporta como un test functor $(t(X,a),t,2)$ .

CALL OR WHATSAPP:689 45 44 70 ONLINE PRIVATE LESSONS FOR SCIENCE STUDENTS CALL OR WHATSAPP:689 45 44 70 ONLINE PRIVATE LESSONS FOR SCIENCE STUDENTS

```
 Yes
CLASES PARTICULARES, TUTORÍAS TÉCNICAS ONLINE
  <mark>? f</mark>unctor(2+3*5-1,'-',2).
<u>ុណ្</u>
       Yes
      functor(a,a,0).
。<br>一
       Yes
      functor([x,y],'.',2).
\frac{\lambda}{\Pi}SANDRÍAS TÉCNICAS<br>TUTORÍAS TÉCNICAS
ONLINE
```
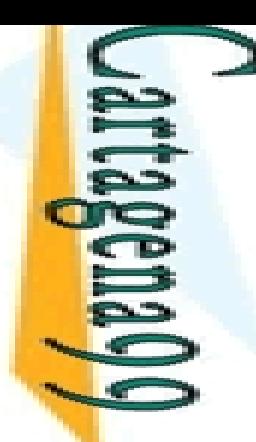

#### o a Estructuras: functor/3

#### el uso (+, ‐,‐ ) se utiliza para obtener el functor cipal de un término

```
CALL OR WHATSAPP:689 45 44 70
                                       ONLINE PRIVATE LESSONS FOR SCIENCE STUDENTS
CALL OR WHATSAPP:689 45 44 70
                                ONLINE PRIVATE LESSONS FOR SCIENCE STUDENTS
                                                                                            \overline{\phantom{a}}
```

```
functor(punto(a,X),F,N).LLAMA O ENVÍA WHATSAPP: 689 45 44 70
     CLASES PARTICULARES, TUTORÍAS TÉCNICAS ONLINE
    \GammaF
= punto
  \overline{\phantom{1}}N=2\overline{\mathbf{1}}functor([A,f(X),Y],F,N).?‐F = ^{\prime} .'
  ≦
            N=2ł.
          functor([],F,N)
    。<br>一
           F = []ر<br>כ
            \mathsf{N}=\mathsf{0}ך<br>ה
     ONLINE
```
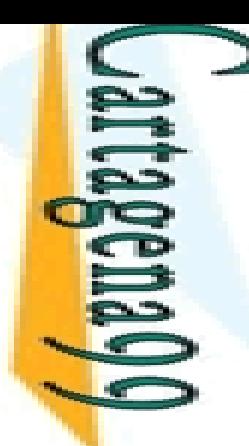

#### o a Estructuras: functor/3

 el uso ( ,+,+) se comporta como un generador único: tiliza para generar una plantilla de estructura

```
CALL OR WHATSAPP:689 45 44 70
                               ONLINE PRIVATE LESSONS FOR SCIENCE STUDENTS
                            ONLINE PRIVATE LESSONS FOR SCIENCE STUDENTS
CALL OR NHATSAPP:089 49
                                                                             \frac{1}{4}4470
```

```
functor(T,punto,2).
LLAMA O ENVÍA WHATSAPP: 689 45 44 70
     CLASES PARTICULARES, TUTORÍAS TÉCNICAS ONLINE
    \GammaT
= punto(_,_)
  \overline{\phantom{1}}functor(T,'+'',2).\mathcal{L}\mathsf T =
  è,
                       +_
                           _
           functor(T,'+',4).<u>भ</u>
           T
= '+'(_,_,_,_)
  ⊼
          functor(T,a,0).
    。<br>一
           \mathsf T = a
  \overline{c}ONLINE
```
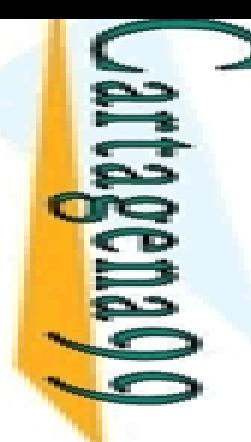

 $\Gamma$ 

?

P

LLAMA O ENVÍA WHATSAPP: 689 45 44 70

 $\frac{1}{4}$ 

y.

 $\overline{C}$ 

ONLINE

# **Bacceso a Estructuras: arg/3**<br> **Accesso a Estructuras: arg/3**<br> **P, E, C): la estructura E tien** 5 P, E, C): la estructura E tiene el componente C en la **P** ción P (contando desde 1)

 $\frac{P}{P}$ s un entero positivo, E es un término compuesto  $\rightarrow$  C unifica <u> ഗ</u> n n el p-ésimo argumento de E

<mark>⊥ ္ကို •</mark> argumentos de numeran a partir de 1, de izquierda a derecha

<u>. E.4</u> mite acceder a los argumentos de una estructura de forma <mark>≧</mark>mpacta y en tiempo constante Bargum<br>
mite a<br>
mpacta<br>
mplos:

```
CLASES PARTICULARES, TUTORÍAS TÉCNICAS ONLINE
```

```
\_T=date(9,February,1947), arg(3,\_T,X).
```

```
X= 1947
```

```
?‐\frac{2}{8}<sup>X</sup> = 1947<br>\frac{2}{9} arg(2, libro(autor, titulo), X).
```

```
X= titulo
```
N=1

```
arg(N, libro(autor, titulo), autor).
```

```
CALL OR WHATSAPP:689 45 44 70
                                     ONLINE PRIVATE LESSONS FOR SCIENCE STUDENTS
                               ONLINE PRIVATE LESSONS
DNLINE PRIVATE LESSONS FOR SCIENCE STUDENTS<br>CALL OR WHATSAPP:689 45 44 70
```
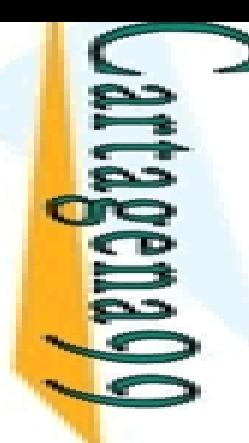

 $\frac{1}{4}$ 

### $\alpha$  a Estructuras: arg/3

 el uso (+,+, ‐ ) se utiliza para obtener el argumento i‐ **P** o de una estructura

CALL OR WHATSAPP:689 45 44 70 ONLINE PRIVATE LESSONS FOR SCIENCE STUDENTS ONLINE PRIVATE LESSONS FOR SCIENCE STUDENTS<br>CALL OR WHATSAPP:689 45 44 70

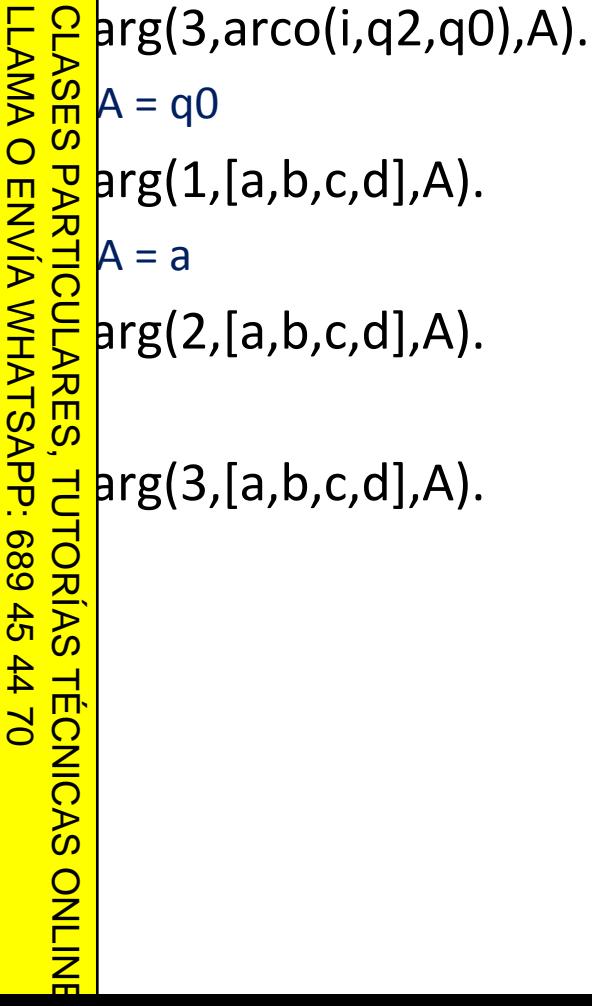

 $\overline{\overline{z}}$ 

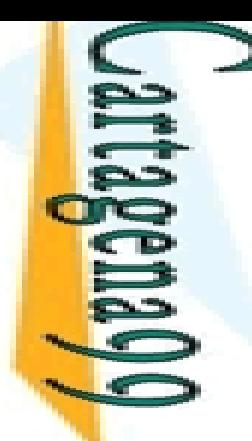

 $\Gamma$ 

 $\mathcal{L}$ 

**Q** = q5

 $\mathsf{X}=\mathsf{a}$ 

 $\overline{\phantom{1}}$ 

è,

LLAMA O ENVÍA WHATSAPP: 689 45 44 70

 $\frac{1}{4}$ 

CLASES PARTICULARES, TUTORÍAS TÉCNICAS ONLINE

**TUTORIAS TECNICAS** 

ONLINE

### $\alpha$  a Estructuras: arg/3

arg(2,arco(i,Q,q0),q5).

arg(1,[X,b,c,d],a).

#### el uso (+, ‐,+) se utiliza para instanciar el argumento i‐  $\rightarrow$  o de una estructura

```
CALL OR WHATSAPP:689 45 44 70
                                            ONLINE PRIVATE LESSONS FOR SCIENCE STUDENTS
CALL OR WHATSAPP:689 45 44 70
                                         ONLINE PRIVATE LESSONS FOR SCIENCE STUDENTS
```
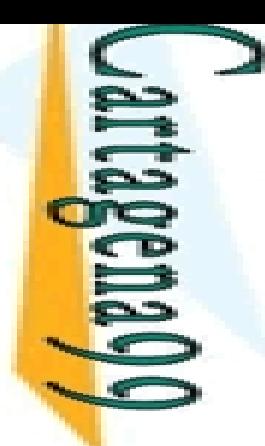

#### **Access** a Estructuras: functor y arg. Ejemplo 1

#### $S$   $\text{Term}(X,Y): X$  es un subtérmino del término Y

 $JTerm(X,X)$ . Cualquier término es subtérmino de si mismo

-:Derm(X,Y)<mark>:</mark> – plerm(x,Y):-<br>
<mark>S</mark> pmpound(Y),<br>
punctor(Y,F,N),<br>
pubTerm(N,X,Y)<br>
pubTerm(N,X,Y) unctor(Y,F,N), ubTerm(N,X,Y). CLASES PARTICULARES, TUTORÍAS TÉCNICAS ONLINE

X es un subtérmino de un término compuesto Y si es subtérmino de uno de los argumentos subTerm/3 comprueba iterativamente todos los argumentos

**A R** DTerm(N,X,Y):- Decrementa el contador (número de argumentos) y llama recursivamente a subTerm <mark>. </mark>>1, N1 is N-1, subTerm(N1,X,Y).

 $\frac{8}{8}$  <mark>♂</mark>  $\frac{1}{2}$  **PTerm(N,X,Y):** − Caso en el que X es un subtérmino del n-ésimo argumento de Y

 $\frac{d}{d}$ P<sub>2</sub>, N1 is N-1, subTerm(1<br>D<sub>2</sub><br> $\frac{d}{d}$ rg(N,Y,A), subTerm(X,A).

LLAMA O ENVÍA WHATSAPP: 689 45 44 70

4470

**TECNICAS** 

ONLINE

 $\frac{1}{4}$ 

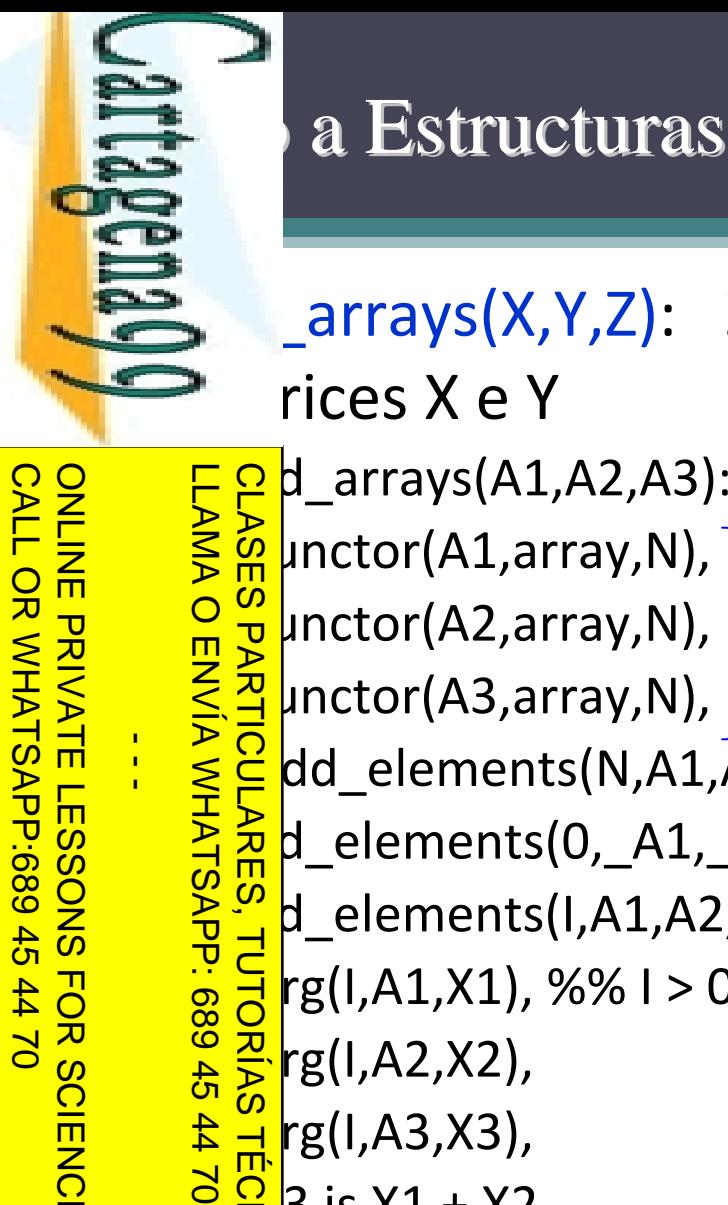

#### **Access** a Estructuras: functor y arg. Ejemplo 2

‐

# a Estructuras: functor y arg. Ejemplo 2<br>
arrays(X,Y,Z): Z es el resultado de sumar las  $\overline{\phantom{a}}$  rices X e Y

CALL OR WHATSAPP:689 45 44 70 ONLINE PRIVATE LESSONS FOR SCIENCE STUDENTS **ONLINE LESSONS** CALL OR NHATSAPS:089 49  $\frac{1}{4}$ FOR SCIENCE STUDENTS<br>144 70

 $-4470$ 

```
<mark>?</mark> µnctor(A1,array,N),
        <mark>, µnctor(A2,array,N),</mark>
        <mark>}</mark>    unctor(A3,array,N),
        <mark>- dd_elements(N,A1,A2,A3)</mark>.
 add_elements(0,_A1,_A2,_A3).
 add_elements(I,A1,A2,A3):
                                                ‐
        arg(I,A1,X1), %% I >
0
      \frac{d}{d}rg(I,A1,X1),
         rg(I,A3,X3),
        <mark>؛ 3</mark> is X1 + X2,
      TÉCNICAS
           is I ‐ 1,
      \frac{Q}{Z}dd_elements(I1,A1,A2,A3).<br>\frac{Q}{Z}Se comprueba que los tres argumentos tienen el mismo nombre 
                                                de functor y la misma aridad
                                                           Las matrices se recorren desde el final hasta el principio (para usar un solo índice, deteniéndose a 0), y 
                                                            se suman los elementos correspondientes de las 
                                                           matricesCLASES PARTICULARES, TUTORÍAS TÉCNICAS ONLINE
```
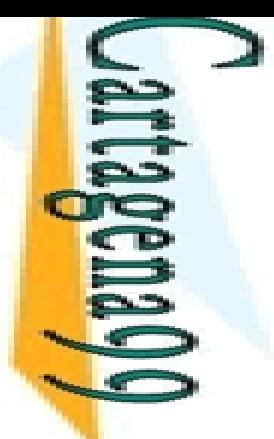

L.

 $\overline{O}$ 

 $\frac{1}{\tau}$ 

LLAMA O ENVÍA WHATSAPP: 689 45 44 70

45 44 70

ONLINE

#### $\blacktriangleright$  a Estructuras:  $=$ ./2

Y (se lee X univ Y)

es cualquier término Prolog

LLAMA C<br>CLASES  $\epsilon$  s una lista cuya cabeza es el átomo del functor principal de X y **E** yo resto está formado por los argumentos de X

padre(juan, jose) =.. [padre, juan, jose]

```
Solutions un término estructurado en una lista:<br>
de padre(juan, jose) =.. [padre, juan, jose]<br>
\frac{1}{5} prta los usos (+,+), (-,+) y (+,-)<br>
o ( ) genera un error
\frac{1}{2} \frac{1}{2} \frac{1}{2} prta los usos (+,+), (
                                                                                ‐,+)
y (+,
                                                                                                            ‐
)
```

```
a ⊸¦c (
       ‐,‐
) genera un error
```
 $\overline{C}$  $A = . . B$ . CLASES PARTICULARES, TUTORÍAS TÉCNICAS ONLINE

 $\overline{\delta}$  instantiation error **TECNICAS** 

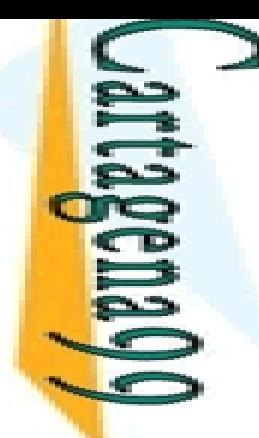

٠

 $\overline{\cdot}$ 

?

.<br>:<br>:

LLAMA O ENVÍA WHATSAPP: 689 45 44 70

#### $\blacktriangleright$  o a Estructuras:  $=$ ./2

 $\Box$  l uso  $(+,+)$  se comporta como un test  $f(a, X, g(b, Y)) = .. [f, a, X, g(b, Y)].$ 

CALL OR WHATSAPP:689 45 44 70 ONLINE PRIVATE LESSONS FOR SCIENCE STUDENTS CALL OR WHATSAPP:689 45 44 70 ONLINE PRIVATE LESSONS FOR SCIENCE STUDENTS  $\frac{1}{4}$ 

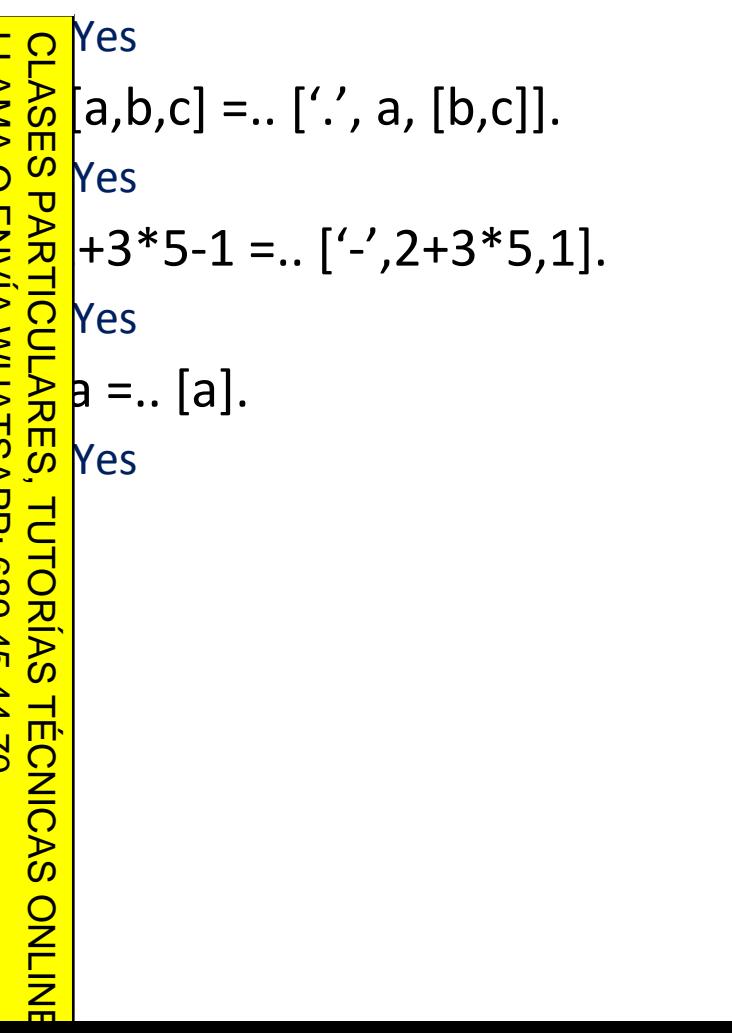

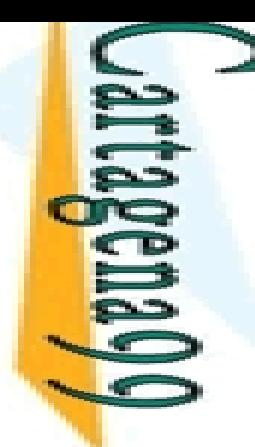

L.

Ξ,

×

LLAMA O ENVÍA WHATSAPP: 689 45 44 70

T,

#### $\blacktriangleright$  o a Estructuras:  $=$ ./2

 el uso (+, ‐ ) se utiliza para descomponer un término us componentes

CALL OR WHATSAPP:689 45 44 70 ONLINE PRIVATE LESSONS FOR SCIENCE STUDENTS ONLINE PRIVATE LESSONS FOR SCIENCE STUDENTS CALL OR WHATSAPP:689 45 44 70  $\frac{1}{4}$ 

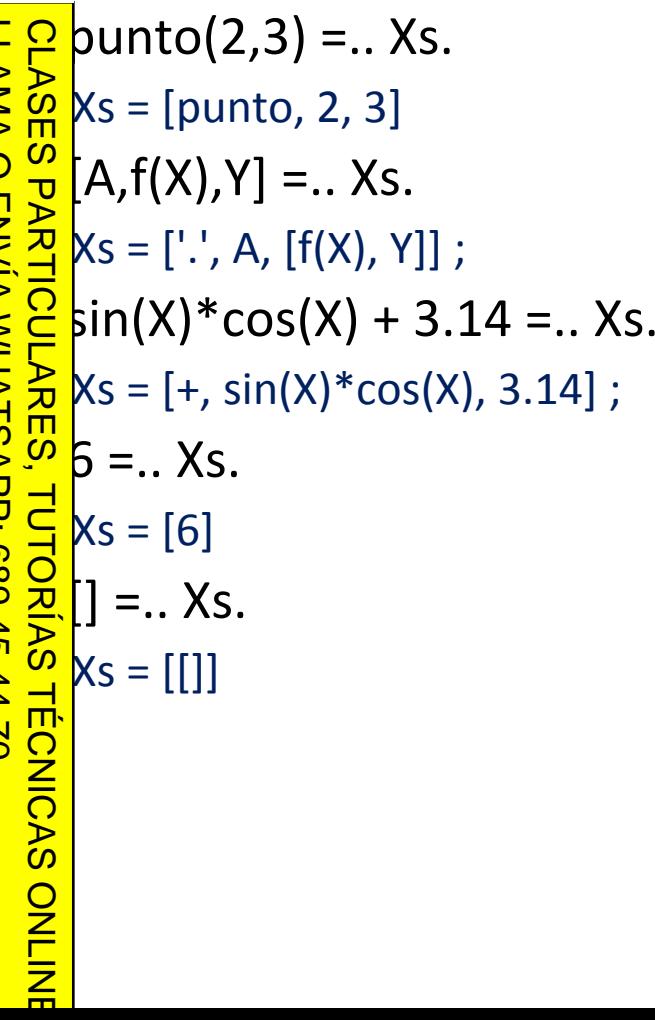

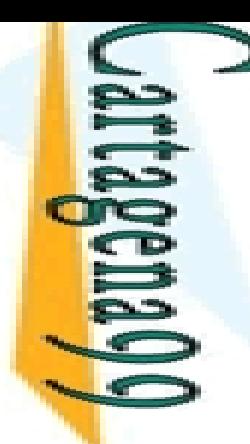

#### $\blacktriangleright$  a Estructuras:  $=$ ./2

 el uso ( ,+) se comporta como un generador único. **\*** utiliza para componer un término a partir de sus

ponentes LLAMA O ENVÍA WHATSAPP: 689 45 44 70 CLASES PARTICULARES, TUTORÍAS TÉCNICAS ONLINE  $=$ ..  $[$ '+',a+b+c,d].  $\frac{0}{\Pi}$  $\mathbb T$ T = a+b+c+d  $\overline{\phantom{a}}$ .<br>—<br>—  $\Gamma =$ .. [arco,ej1,i,q3,q5]. T = arco(ej1, i, q3, q5)  $\overline{\phantom{0}}$  =.. ['.', p,[a,k]]. ?‐  $\mathbb T$ T = [p, a, k]  $\overline{\mathsf{h}}$  =.. [fin].  $\frac{1}{2}$  $\mathbb T$ = fin T $\overline{\phantom{a}}$ ONLINE

CALL OR WHATSAPP:689 45 44 70 ONLINE PRIVATE LESSONS FOR SCIENCE STUDENTS ONLINE PRIVATE LESSONS FOR SCIENCE STUDENTS CALL OR WHATSAPP:689 45 44 70  $\frac{1}{1}$  Superintes figuras geométricas, donde argumentos de las distintas figuras son números que

 $\mathsf{F}\, \mathsf{P}\,$  can sus dimensiones

 $\sum_{k=0}^{n}$ Can sus dimensiones<br> $\sum_{k=0}^{n}$  adrado(lado); rectangulo(anchura, altura); triangulo(lado1, <mark> 및</mark> |o2, lado3); circulo(radio)

 $\frac{\partial^2 u}{\partial x^2}$ nir un predicado escala/3 (escala(+F,+K,?KF)) que **EE**tiplique cada dimensión de la figura F por el factor **E**<sup>g</sup> bteniendo la figura escalada KF CLASES PARTICULARES, TUTORÍAS TÉCNICAS ONLINE

 $\frac{1}{8}$  and  $\frac{1}{8}$  hplo:

Ť.

 $-45$ 

LLAMA O ENVÍA WHATSAPP: 689 45 44 70

 $rac{2}{\pi}$ 

```
<u>।</u><br>भू
  <mark>≅`</mark>escala(rectangulo(3,5), 2, R).
```

```
R
= rectangulo(6,10)
```

```
escala(circulo(6.5),0.5,C).
```

```
C
= circulo(3.25)
ONLINE
```
CALL OR WHATSAPP:689 45 44 70 ONLINE PRIVATE LESSONS FOR SCIENCE STUDENTS **ONLINE PRIVATE LESSONS FOR SCIENCE STUDENTS** CALL OR NHATSAPP:089 49  $\frac{1}{4}$  $-4470$ 

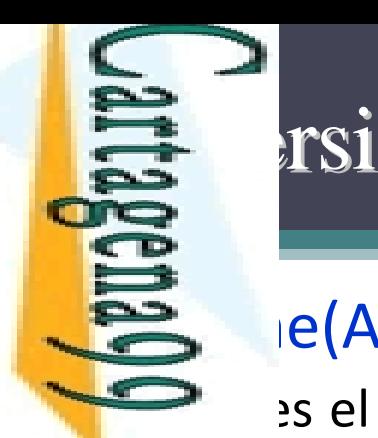

 $\mathcal{L}_{\mathcal{L}}$ 

-

 $\zeta$ 

LLAMA O ENVÍA WHATSAPP: 689 45 44 70

# ón entre Strings y Átomos

 $ie(A,S)$ 

es el átomo/número cuyo nombre es la lista de caracteres ASCII

CALL OR WHATSAPP:689 45 44 70 ONLINE PRIVATE LESSONS FOR SCIENCE STUDENTS CALL OR WHATSAPP:689 45 44 70 ONLINE PRIVATE LESSONS FOR SCIENCE STUDENTS  $\frac{1}{4}$ 

```
\overline{\phantom{a}}CLASES PARTICULARES, TUTORÍAS TÉCNICAS ONLINE
    hame(hello,S).
\vec{c}S
= [104,101,108,108,111]
      name(A,[104,101,108,108,111]).
\frac{1}{\lambda}A
= hello
     hame(A,"hello").
<u>े</u>≥
     A
= hello
TUTORIAS
TECNICAS
ONLINE
```
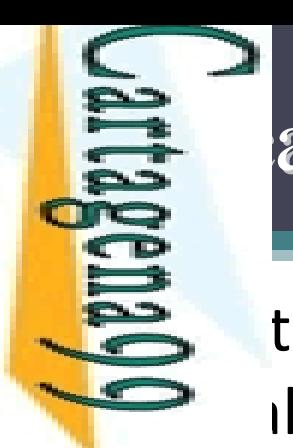

 $\overline{\phantom{a}}$ 

 $\overline{\mathbf{z}}$ 

á

ī.

ONLINE

# **Predica** Predical Ados Meta-Lógicos (I)

 $\zeta$  tilizan para examinar el estado de instanciación l de un término:

CALL OR WHATSAPP:689 45 44 70 ONLINE PRIVATE LESSONS FOR SCIENCE STUDENTS LLAMA O ENVÍA WHATSAPP: 689 45 44 70 ONLINE PRIVATE LESSONS FOR SCIENCE STUDENTS<br>CALL OR WHATSAPP:689 45 44 70  $\frac{1}{4}$ 

CLASES PARTICULARES, TUTORÍAS TÉCNICAS ONLINE **CLASES** [Term]: es cierto si Term es una variable libre (no instanciada)  $\vdash$  var(X), X = f(a). % éxito ?‐ $\cdot$  X = f(a), var(X). % fallo var(Term): es cierto si Term no es una variable libre ?‐ $\cdot$  X = f(Y), nonvar(X). % éxito zund(Term): es cierto si Term no contiene variables libres (es un <mark>್ಹೌ ನ</mark> hino básico) **TORIAS**  $\cdot$  X = f(Y), ground(X). % fallo **TECNICAS** 

 $\overline{\phantom{a}}$ 

 $\mathcal{L}_{\mathcal{L}}$ 

Ξ

LLAMA O ENVÍA WHATSAPP: 689 45 44 70

CLASES PARTICULARES, TUTORÍAS TÉCNICAS ONLINE

**TUTORIAS** 

**TÉCNICAS** 

ONLINE

# **Predica** ados Meta-Lógicos (II)

 $\mathsf{lst}(\mathsf{Term})$ : es cierto si Term está instanciado a una lista

 Es decir, a la lista vacía [] ó <sup>a</sup> un término con funtor '.' y aridad 2, donde el pegundo argumento es una lista

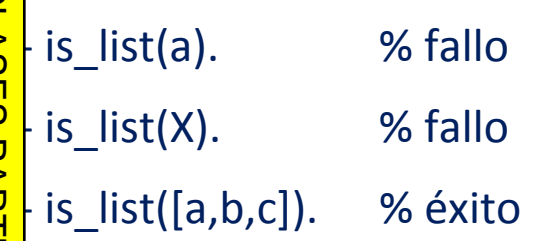

CALL OR WHATSAPP:689 45 44 70 ONLINE PRIVATE LESSONS FOR SCIENCE STUDENTS CALL OR WHATSAPP:689 45 44 70 ONLINE PRIVATE LESSONS FOR SCIENCE STUDENTS  $\frac{1}{4}$ 

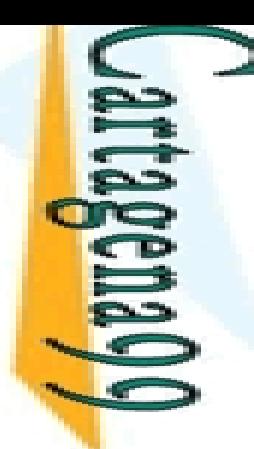

# **E** ados Meta-Lógicos: Ejemplo

 $\geq$  h(Xs,N): ‐

‐

 $\frac{1}{2}$ ength(Xs,N):

 $ar(Xs)$ , integer(N), length  $num(N,Xs)$ .

**% Xs es una variable libre% modo out-in**

**Xs no es una variable libre% modo in-out**

```
CALL OR WHATSAPP:689 45 44 70
                                       ONLINE PRIVATE LESSONS FOR SCIENCE STUDENTS
                                                                                                                                                      LLAMA O ENVÍA WHATSAPP: 689 45 44 70
                                                                                                                                                                                           CLASES PARTICULARES, TUTORÍAS TÉCNICAS ONLINE
ONLINE PRIVATE LESSONS FOR SCIENCE STUDENTS<br>CALL OR WHATSAPP:689 45 44 70
                                                                                              \frac{1}{4}ا <mark>:</mark>
```

```
Ph(Xs,N):-<br>
monvar(Xs), length_list(Xs,N).<br>
Pape |<br>
Daniel<br>
Ph_num(0,[]).<br>
mon(N,[_|Xs]):-
    \frac{\sum_{i=1}^{n} \sum_{i=1}^{n} \sum_{j=1}^{n} h_{j}}{\sum_{i=1}^{n} \sum_{j=1}^{n} \sum_{j=1}^{n} h_{j}} - \text{num}(0, []).length_num(N,[_|Xs]):
                                                                        ‐
                   > 0, N1 is
N ‐ 1, length_num(N1,Xs).
         \frac{\frac{1}{10}\mathsf{h}}{\frac{2}{10}\mathsf{h}} list([X|X:<br>\frac{1}{10}\mathsf{h} list([X|X:<br>\frac{1}{10}\mathsf{h} list()<br>\frac{1}{10}\mathsf{h} list()
<u>)【号</u>h_list([X|Xs],N):
                                                                   ‐
             <mark>}</mark>ength_list(Xs,N1), N is N1 + 1.
```
**Note**: esta definición no es necesaria; en realidad el predicado length ya es reversible (aunque menos eficiente que length\_num(N,L), cuando L es una variable)

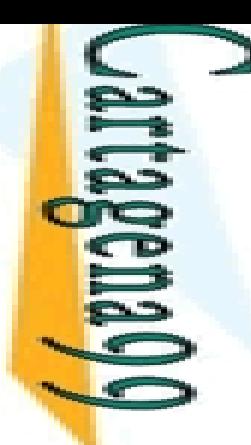

 $\frac{1}{4}$ 

### **Es aración de Términos**

#### igualdad de términos puede determinarse de  $\Rightarrow$  entes formas

El perador "=" es la propia unificación. Esto es, se unifican las<br>En ables de los términos que se comparan <mark>≤ @l</mark>ables de ables de los términos que se comparan  $\frac{6}{5}$  perador "==" no unifica las variables de los términos que se  $\frac{1}{2}$ a hparan. Por tanto, una variable (no ligada) sólo será igual a sí <u>s &</u> ma  $\overline{P}$ ,  $\overline{P}$ = T2 مع <mark>َ  $\Omega$  s</mark> cierto si T1 y T2 pueden unificarse  $\frac{12}{15}$  = T2<br>  $\frac{12}{15}$  = T2<br>  $\frac{12}{15}$  = T2<br>  $\frac{12}{15}$  = T<br>  $\frac{12}{15}$  = T LLAMA O ENVÍA WHATSAPP: 689 45 44 70 CLASES PARTICULARES, TUTORÍAS TÉCNICAS ONLINE

```
<mark>? 고.</mark>s cierto si T1 y T2 no pueden unificarse
```

```
\equiv T2
s <mark>Ö</mark> β cierto si T1 y T2 son idénticos
```

```
== T2
```

```
\frac{6}{5}s cierto si T1 y T2 no son idénticos
```
CALL OR WHATSAPP:689 45 44 70 ONLINE PRIVATE LESSONS FOR SCIENCE STUDENTS ONLINE PRIVATE LESSONS FOR SCIENCE STUDENTS<br>CALL OR WHATSAPP:689 45 44 70

Σ.

٠

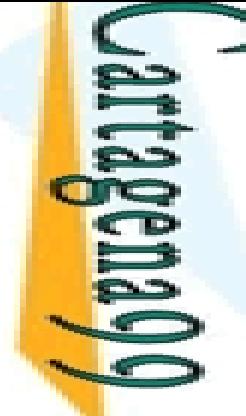

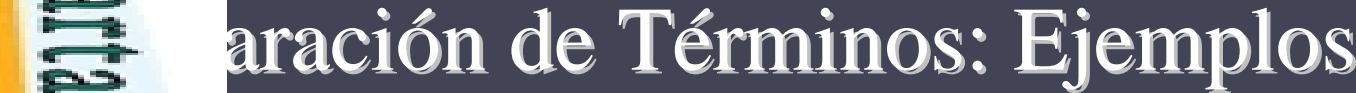

ONLINE PRIVATE LESSONS FOR SCIENCE STUDENTS CALL OR WHATSAPP:689 45 44 70 CALL OR WHATSAPP:689 45 44 70 ONLINE PRIVATE LESSONS FOR SCIENCE STUDENTS  $\frac{1}{2}$ 

 $\mathbf{b}$  == $\overline{\phantom{a}}$ no X == Y. ' ≃ > F  $\frac{1}{2}$   $\mathbb{Z}$   $:=$   $\times$  .  $\frac{v}{\cdot}$ =  $\frac{1}{2}$ <u>nominati</u> LLAMA O ENVÍA WHATSAPP: 689 45 44 70 CLASES PARTICULARES, TUTORÍAS TÉCNICAS ONLINE

 $:=$ 

a.

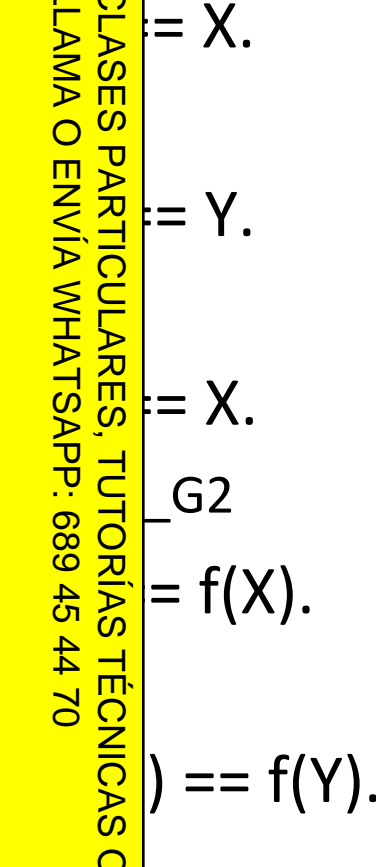

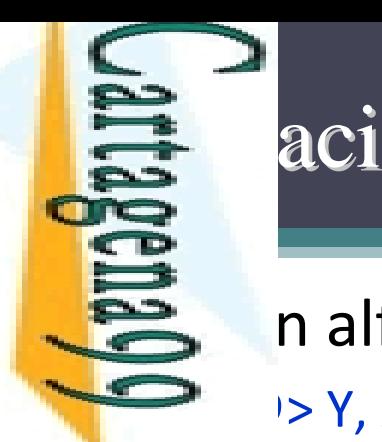

 $\frac{1}{4}$ 

### ón de Términos No Básicos

alfabético/lexicográfico:

' '> Y, X @>= Y, X @< Y, X @=< Y

<mark>F o </mark>j: T1 @< T2 se verifica si el término T1 es anterior que T2 en el<br><mark>≶ ∞</mark> en de términos de Prolog <u>S డ్జ</u> en de términos de Prolog nplos: Ξ ?‐ $f(a) \omega f(b)$ . % fallo  $\overline{\phantom{a}}$ ?‐ f(b) @> f(a). % éxito 5, ?‐ $f(x) \text{ @> } f(Y)$ . % dependiente de la implementación  $\zeta$ <mark>)</mark>- X @< 3. => Yes Į. ?‐ab  $@ => Yes$ י<br>ג ? ⊦  $-$  21 @< 123. => Yes ٦ ?‐ $-12 \omega < a$ . => Yes  $\frac{1}{1}$ ╎╎  $g \omega < f(b)$ . => Yes ?‐f(b)  $@<$  f(a,b). => Yes ?‐ $[a,1]$   $@$  <  $[a,3]$ . => Yes **ONLINE** [a]  $@<>[a,3]$ . => Yes LLAMA O ENVÍA WHATSAPP: 689 45 44 70 CLASES PARTICULARES, TUTORÍAS TÉCNICAS ONLINE

CALL OR WHATSAPP:689 45 44 70 ONLINE PRIVATE LESSONS FOR SCIENCE STUDENTS ONLINE PRIVATE LESSONS FOR SCIENCE STUDENTS<br>CALL OR WHATSAPP:689 45 44 70

#### ón de Términos No Básicos: Ejemplos

 $\text{km}/2$  con términos no básicos

subterm(Sub,Term): ‐ Sub == Term. **% Sub y Term son idénticos**

subterm(Sub,Term): ‐

P term(Sub,Ter<br><mark>m</mark> onvar(Term), CLASES PARTICULARES, TUTORÍAS TÉCNICAS ONLINE

punctor(Term,F,N),<br><mark>\_\_</mark><br><mark>\_\_</mark> ubterm(N,Sub,Ter

subterm(N,Sub,Term). **% subterm/3 no varía con respecto a la definición vista anteriormente**

 $\frac{1}{2}$   $\frac{1}{2}$  inctor(Term,F,N),<br>  $\frac{1}{2}$  is  $\frac{1}{2}$  ubterm(N,Sub,Term). <br>  $\frac{1}{2}$  is inserta un elemento en una lista ordenada<br>  $\frac{1}{2}$  is inserta un elemento en una lista ordenada<br>  $\frac{1}{2}$  is  $\frac{1}{2}$  in

 $\frac{1}{2}$   $\frac{1}{2}$  rt([H|T], Item, [H|T]): ‐ H == Item.

 $\frac{16}{5}$ rt([], Item, [Item]).<br>That ([H|T], Item, [H|T], Item, [H|T], Item, [Itel  $\frac{1}{\sqrt{2\pi}}\frac{1}{\sqrt{2\pi}}$ rt([H|T], Item, [Item, H|T]): ‐ H @> Item.

insert([H|T], Item, [H|NewT]) :‐ H @< Item, insert(T, Item, NewT).

CALL OR WHATSAPP:689 45 44 70 ONLINE PRIVATE LESSONS FOR SCIENCE STUDENTS **ONLINE PRIVATE LESSONS DNLINE PRIVATE LESSONS FOR SCIENCE STUDENTS<br>CALL OR WHATSAPP:689 45 44 70**  LLAMA O ENVÍA WHATSAPP: 689 45 44 70

ONLINE

 $\frac{1}{4}$ 

# **Entran**da de Términos

#### $\triangleq$  cado read(X):

■ por teclado un término, que se instanciará en la variable X

El érmino debe ir seguido de "." y un carácter no imprimible<br>  $\sum_{n=0}^{\infty}$  acio o intro)<br>
o  $\frac{1}{\infty}$  ueden introducir términos en minúsculas, o cadenas  $\frac{2}{5}$  acio o intro)

<u>i ⊙̃ ∞</u> pueden introducir términos en minúsculas, o cadenas CLASES PARTICULARES, TUTORÍAS TÉCNICAS ONLINE

#### <mark>- 홍축</mark>cado write(X):

npre se satisface; nunca se intenta resatisfacer PARTICULARES,

está instanciada, se muestra en pantalla

 $\frac{3}{5}$ o, se muestra la variable interna (e.g.,"\_G244")<br> $\frac{1}{5}$ cado nl:<br> $\frac{3}{5}$ voca un salto de línea

<mark>Predicado nl:</mark>

voca un salto de línea

```
Predicado tab(X):
```
<u>Est</u>ribe X espacios en blanco

```
<mark>ော်</mark> cado display(X):
```
<u>Muestera X sin interpretar los functores</u>/operadores

CALL OR WHATSAPP:689 45 44 70 ONLINE PRIVATE LESSONS FOR SCIENCE STUDENTS **ONLINE PRIVATE LESSONS** CALL OR NHATARP-089 49  $\frac{1}{4}$ FOR SCIENCE STUDENTS<br>44 70<br>44 70

ENVIA VARATSAP: 689 45

LLAMA O ENVÍA WHATSAPP: 689 45 44 70
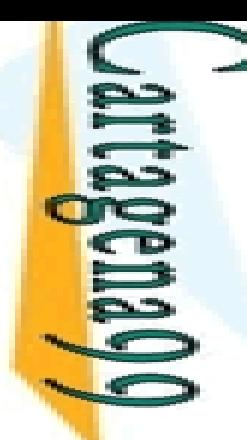

# **Especial de Términos: Ejemplo**

Escritura de una lista en una columna: escribir\_columna/1

‐

ribir\_columna([]).

<u> </u>ribir\_columna([Cabeza|Cola]): LLAMA O ENVÍA WHATSAPP: 689 45 44 70 **CLASES PARTICULARES,** CLASES PARTICULARES, TUTORÍAS TÉCNICAS ONLINE rite(Cabeza), **O ENVIA WHATSAPP: 689 45 44 70** scribir\_columna(Cola).

CALL OR WHATSAPP:689 45 44 70 ONLINE PRIVATE LESSONS FOR SCIENCE STUDENTS CALL OR WHATSAPP:689 45 44 70 ONLINE PRIVATE LESSONS FOR SCIENCE STUDENTS  $\frac{1}{4}$ 

*‐output.pl*

**TUTORIAS** 

**TECNICAS** 

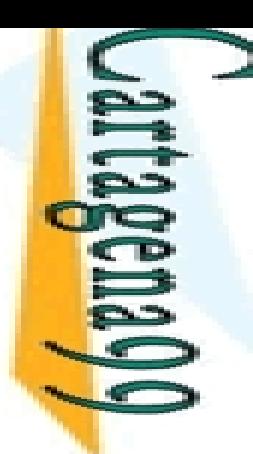

# **Espectura de Términos: Ejemplo**

 $\ge$  llar y escribir el cubo de un número dado: cubo/0

```
o :-
```
ONLINE PRIVATE LESSONS FOR SCIENCE STUDENTS<br>CALL OR WHATSAPP:689 45 44 70  $\frac{1}{4}$ CALL OR WHATSAPP:689 45 44 70 ONLINE PRIVATE LESSONS FOR SCIENCE STUDENTS

LLAMA O ENVÍA WHATSAPP: 689 45 44 70

**LLAMA** 

p rite('Siguiente item: '),<br>
Pad(X),<br>
Pad(X),<br>
Pocesa(X).<br>
Paddicion :- !.<br>
Paddicion :- !.<br>
Paddicion :- $\overline{\mathsf{bad}}(X)$ ,  $rocesa(X).$ Omzainocesa(X).<br>
Procesa(X).<br>
Procesa(stop) :- !.<br>
Shorp Cesa(N) :-<br>
Procesa(N) :-<br>
Cesa(N) :-<br>
Procesa(X).<br>
Cesa(stop) :- !.<br>
Cesa(N) :-<br>
Cesa(N) :-<br>
Cesa(N) :-<br>
Cesa(N) :-<br>
Cesa(N) :-<br>
Cesa(N) :-<br>
Cesa(N) :-<br>
Cesa(N) :-<br>  $\mathsf{Lesa}(\mathsf{N})$  :-**TUTORÍAS TÉCNICAS**  is N\*N\*N,  $bb(3)$ ,  $\overline{y}$ rite('El cubo de '), write(N),  $\mathsf{write}('$  is '), write(C), nl, <mark>5</mark> ubo. *‐output.pl* CLASES PARTICULARES, TUTORÍAS TÉCNICAS ONLINE

**LAMA CLASES** 

 $\overline{O}$ 

Ñ

LLAMA O ENVÍA WHATSAPP: 689 45 44 70

 $\frac{1}{4}$ 

|: d

|:

**TORIAS** 

CLASES PARTICULARES, TUTORÍAS TÉCNICAS ONLINE

 $\frac{1}{1}$ 

 $\frac{2}{2}$ 

**Signal** 

# la/Salida de Caracteres

### $\ge$  cado get\_code(X):

 $\blacksquare$  no está instanciada, captura el primer carácter imprimible y lo <del>- o <mark>ancia en X</mark></del>

 está instanciada, intenta hacer equiparación con la entrada ?‐get\_code(X).

X= 100 ?‐X=3, get\_code(X).

```
a
```
### $\frac{9}{8}$  $\frac{2}{5}$ cado put\_code(X):

<mark>;</mark> está instanciada a un código ASCII (entero positivo), entonces <del>⊂≧</del> ribe el correspondiente caracter

```
<u>、</u>
   put_code (104).
```
CALL OR WHATSAPP:689 45 44 70 ONLINE PRIVATE LESSONS FOR SCIENCE STUDENTS **ONLINE PRIVATE LESSONS** CALL OR NHATSAPP:089 45  $-4470$ **FOR SCIENCE STUDENTS** 

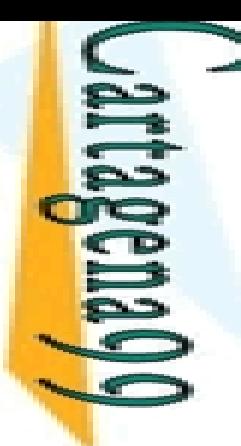

 $\frac{1}{4}$ 

# la/Salida de Ficheros (I)

 $\ge$  cado see(X):

Iblece como canal de entrada el fichero X

 $\frac{1}{\sqrt{\pi}}$ no esta instanciada, se produce un error

```
<u>ြင်မှီ</u> cado seeing(X):
```
 $\frac{32}{27}$ rigua el canal de entrada activo<br>Cado seen:<br> $\frac{32}{27}$ cado seen:

■ ≩ ∈ cado seen:

Cierra el fichero y restablece el teclado (*user*) como canal de entrada

**CAMAO CLASES** PARKEDLARES, TUTORIAS<br>ENVÍA WHATSAPP: 689 45 LLAMA O ENVÍA WHATSAPP: 689 45 44 70 CLASES PARTICULARES, TUTORÍAS TÉCNICAS ONLINE

t los ficheros se representan como átomos de Prolog, <u>통류</u>biéndolos entre comillas simples.

de piéndolos entre com<br> **Pa**me/usuario/fichero.txt'<br>
da.txt'<br> **Parishes** 

da.txt'

CALL OR WHATSAPP:689 45 44 70 ONLINE PRIVATE LESSONS FOR SCIENCE STUDENTS **ONLINE PRIVATE LESSONS** CALL OR WHATSAPP:689 45  $-4470$ **FOR SCIENCE STUDENTS** 

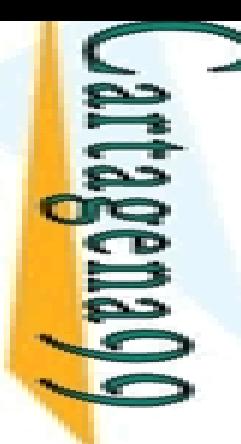

**CAMA O CLASES** 

LLAMA O ENVÍA WHATSAPP: 689 45 44 70

 $\frac{45}{2}$ 

4470

**TUTORIAS** 

 $\frac{1}{4}$ 

# la/Salida de Ficheros (II)

 $\ge$  cado tell(X):

Iblece como canal de salida el fichero X

<u>2 |</u> no esta instanciada, se produce un error

```
\frac{1}{2}g\frac{1}{2}cado telling(X):
```
**Predicado told:** CLASES PARTICULARES, TUTORÍAS TÉCNICAS ONLINE

**Averture September 1986**<br> **Averture September 2014:**<br> **Averture September 2014:**<br> **Averture September 2014:**<br> **Averture September 2014:**<br> **Averture September 2014:**<br> **Averture September 2014:**<br> **Averture September 2014:**<br> <u>\_\_ 즉휴</u> ra el fichero y restablece el teclado como canal de salida

**<u>discless</u>**<br> *ut.pl* (write\_list\_to\_file)<br>
<u>**E**<br>
E</del></u>

ONLINE PRIVATE LESSONS FOR SCIENCE STUDENTS<br>CALL OR WHATSAPP:689 45 44 70 CALL OR WHATSAPP:689 45 44 70 ONLINE PRIVATE LESSONS FOR SCIENCE STUDENTS

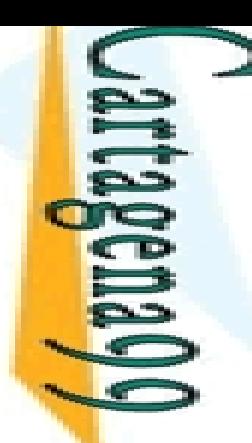

prras([1,2,5,3,4]).

 $\frac{1}{2}$ 

\*\*

\*\*\*

\*\*\*\*

yes

# Entrada/Salida: Ejercicio **■** oir un predicado (barras/1) que tenga el siguiente ortamiento:

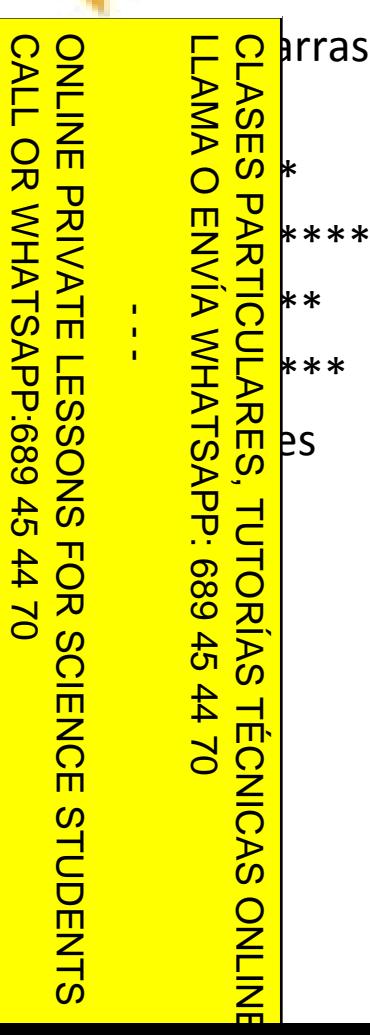

# ados de Orden Superior

 semántica viene dada en términos de un lenguaje de inferior

<u>r col</u>predicados de 2º orden (meta-lenguaje) "hablan sobre" símbolos  $\frac{1}{2}$  a lenguaje de 1<sup>er</sup> orden (lenguaje-objeto)

 $\frac{\varphi}{\pi}$ de predicados de orden superior:

ES PARTICULARES<br>A O ENVÍA WHATSA probación de tipos: integer/1, atom/1, var/1, ground/1

strucción de fórmulas: =../2

Ejecución y control de la ejecución de objetivos: call/1

ppilación de múltiples soluciones: findall/3, setof/3

 $\frac{d}{d}$ n predicados de orden superior:<br> $\frac{d}{d}$ ellos que permiten añadir o eliminar cl <u>Aquellos que permiten añadir o eliminar cláusulas del conjunto soporte</u>  $\frac{1}{2}$   $\frac{1}{10}$ grama) en tiempo de ejecución (programación dinámica): assert/1,<br>do  $\frac{1}{2}$ act/1, instance/2, etc.  $\frac{1}{6}$  $\frac{1}{6}$  $\frac{1}{6}$  $\frac{1}{6}$  $\frac{1}{1}$ , instance/2, etc. CLASES PARTICULARES, TUTORÍAS TÉCNICAS ONLINE

 $\sqrt{2}$  orte !/0 que es un mecanismo de control del *backtraking* cuya  $\frac{8}{6}$ axis y ejecución es la de un predicado sin serlo realmente

EN/A NHATSAPE: 089 49

LLAMA O ENVÍA WHATSAPP: 689 45 44 70

# Programación

CALL OR WHATSAPP:689 45 44 70 ONLINE PRIVATE LESSONS FOR SCIENCE STUDENTS **ONLINE LESSONS** CALL OR NHATSAPS:089 49  $\frac{1}{4}$ FOR SCIENCE STUDENTS<br>44 70<br>44 70

 argumentos de los predicados "ordinarios" cumplen  $\Rightarrow$  amente dos funciones:

LLAMA O ENVÍA WHATSAPP: 689 45 44 70 CLASES PARTICULARES, TUTORÍAS TÉCNICAS ONLINE **LAMA O** Þ  $\overline{H}$ **TUTORIAS**  $m \overline{h}$ Σ, ONLINE

 $\frac{12}{5}$ tienen datos sobre los que razonar<br>m/s.  $\left.\left.\vphantom{\left(\right.}\right|E.\left.\right.\right|E.\left.\left.\vphantom{\left(\right.}\right|E.\left.\vphantom{\left(\right.}\right|E.\left.\vphantom{\left(\right.}\right|E.\left.\vphantom{\left(\right.}\right|E.\left.\vphantom{\left(\right.}\right|E.\left.\vphantom{\left(\right.}\right|E.\left.\vphantom{\left(\right.}\right|E.\left.\vphantom{\left(\right.}\right|E.\left.\vphantom{\left(\right.}\right|E.\left.\vphantom{\left(\right.}\right|E.\left.\vphantom{\left(\right.}\right|E.\left.\vphantom{\left(\right.}\right|E.\left.\vphantom{\left(\right.}\right$ <u>n B</u>ltienen variables a instanciar E. tienen varia <u> $rac{1}{2}$ §neta-predicado</u> tiene entre sus argumentos otros  $\frac{5}{8}$ neta-predicado tiene entre sus argumentos otros<br><sup>C</sup>a) predicados cuya prueba es parte de la prueba del ‐predicado  $\vert$ ional(Goal):- call(Goal).

```
|ional(_Goal).
```
all/1 (predefinido) tiene éxito cuando su argumento lo tiene

```
 Ej. ?- member(c,[a,b]). versus ?- opcional(member(c,[a,b])).
```
**LAMA O** 

LLAMA O ENVÍA WHATSAPP: 689 45 44 70

Se

 $\frac{1}{4}$ 

# Programación: call/1

s eta-predicado call(X) convierte el término X en un **→** ivo y llama a dicho objetivo

<mark>는은</mark> þbe estar instanciado a un término, sino se produce un error <u>E s ៊ី (b</u>) se cumple si se satisface X como objetivo

Bala habitualmente para<br>Ela-programación (intérpret

 Meta ‐programación (intérpretes, *shells*)

inir negación

 $\blacksquare$ lementar orden superior

plo: CLASES PARTICULARES, TUTORÍAS TÉCNICAS ONLINE

 $\frac{1}{2}$   $\frac{1}{4}$   $\frac{1}{4}$  .

 $\overline{\mathbf{y}}$ =a

 $\therefore$  call(X).

?<br>p(q(Y)).

CALL OR WHATSAPP:689 45 44 70 ONLINE PRIVATE LESSONS FOR SCIENCE STUDENTS **ONLINE PRIVATE LESSONS** CALL OR NHATSAPP:089 49  $01$   $44$ **FOR SCIENCE STUDENTS** 

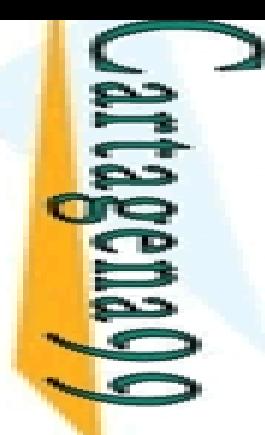

# Programación: call/1. Ejemplos

plo:

```
red(X) :- display(X), nl.
```
<mark>: ㄷㅇ</mark>hplo: ‐ X = mipred(5), call(X). **Nota**: este ejemplo carece de utilidad puesto que se puede ejecutar la llamada a mipred/1 directamente

```
% Un predicado
```
% Llamada de orden superior

S plo: call/1 resulta muy útil en combinación con otros<br>
Electric cados como univ/2<br>
Electric (12).<br>
Electric (12).<br>
Profession:<br>
Profession:<br>
Profession:<br>
Profession:<br>
Profession:  $\vert$ cados como univ/2  $\frac{2}{5}$ to(12).<br> $\frac{1}{5}$ to(13).  $\cdot$ to(13).

LLAMA O ENVÍA WHATSAPP: 689 45 44 70

 $\frac{1}{4}$ 

```
\frac{3}{8}suleto(78).<br>\frac{3}{8}Suleto(X)
<u>... g 응 G</u> car(Predicado):
                                                    ‐
```

```
\frac{3}{10}ujeto(X), LLamada =.. [Predicado,X], call(LLamada), nl, fail.<br>\frac{1}{10}car(_).<br>\frac{2}{10}car(_).
\frac{2}{3} and \frac{1}{3} and \frac{1}{3} car().
      CLASES PARTICULARES, TUTORÍAS TÉCNICAS ONLINE
```
CALL OR WHATSAPP:689 45 44 70 ONLINE PRIVATE LESSONS FOR SCIENCE STUDENTS **ONLINE PRIVATE LESSONS DNLINE PRIVATE LESSONS FOR S<br>CALL OR WHATSAPP:689 45 44 70** *metaProgramacion.pl*

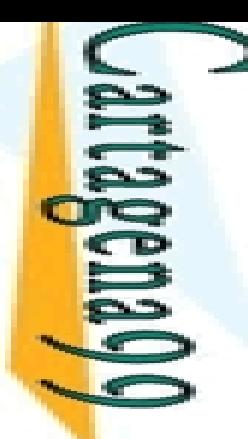

Se

 $\frac{1}{4}$ 

<u>de</u><br>De

Es

ONLINE

# ado fail/0

 predicado fail/0 es un predicado predefinido que ore falla

 $\frac{52}{3}$  hpre produce fallo<br> $\frac{52}{3}$  m a cuando se ejecut  $\overline{a}$  cuando se ejecuta (similar al objetivo a=b)

Es in objetivo que nunca se satisface<br>
Es illiza para detectar premat<br>
Es illiza para detectar premat iliza para detectar prematuramente combinaciones LLAMA O ENVÍA WHATSAPP: 689 45 44 70 CLASES PARTICULARES, TUTORÍAS TÉCNICAS ONLINE

 $\frac{2}{\omega}$  argumentos que no llevan a solución

<u>\_\_\_\_\_\_</u>ando la ejecución de código que va a fallar

 $\frac{3}{2}$ il cuando queremos detectar casos explícitos que <u>k ៖ d</u>an un predicado

CALL OR WHATSAPP:689 45 44 70 ONLINE PRIVATE LESSONS FOR SCIENCE STUDENTS ONLINE PRIVATE LESSONS FOR SCIENCE STUDENTS<br>CALL OR WHATSAPP:689 45 44 70

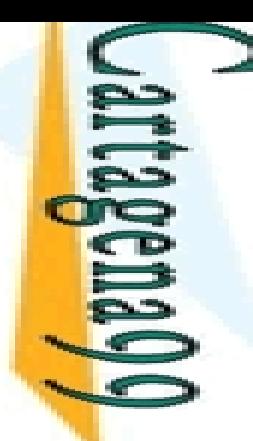

# y fallo

CALL OR WHATSAPP:689 45 44 70 ONLINE PRIVATE LESSONS FOR SCIENCE STUDENTS **ONLINE PRIVATE LESSONS** CALL OR WHATSAPP:689 45 44 70 *metaProgramacion.pl*

ENVIA VAHATSAP: 689 45

**4470** 

**TECNICAS** 

LLAMA O ENVÍA WHATSAPP: 689 45 44 70

 $\frac{1}{4}$ 

 evitar la aplicación de una regla, se puede forzar el con una combinación de *cut* y *fail*

S S plo: Comprobación de diferencia<br> **S E**gerent(X,X) :- !, fail.  $\overline{O}$   $\frac{\omega}{2}$  erent(X,X) :- !, fail. CLASES PARTICULARES, TUTORÍAS TÉCNICAS ONLINE

<mark>\_\_ < <sub>직</sub> e</mark>rent(X,Y).

<mark>FE</mark>mbinación de corte y fallo (*cut ‐fail* ) permite forzar el

<mark>ក្រ</mark>ូក្លី <mark>១</mark> so de un predicado

 $\frac{1}{5}$ ecificando una respuesta negativa<br> $\frac{1}{5}$ pero hay que usarlo con cuidado

pero hay que usarlo con cuidado

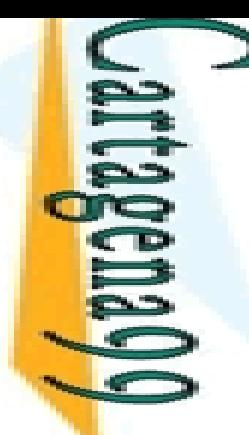

y fallo: Ejemplo<br>
Corte y fallo: Ejemplo<br>
Corte y strishles libres (  $\ge$  cado ground/1 para verificar que un término no  $\implies$  ene variables libres (es un término básico)

도요 a tan pronto se encuentra una variable libre<br>응용

```
nd(Term):
               ‐ var(Term), !, fail.
```

```
 ground(Term):
                                                        ‐
             CLASES PARTICULARES, TUTORÍAS TÉCNICAS ONLINE
```
 $\frac{\sum_{R}^{2}}{\sum_{R}^{2}}$ onvar(Term), functor(Term,F,N), ground(N,Term).

```
group<br>
Example 10<br>
Example 10<br>
Example 10<br>
Example 10<br>
Example 10<br>
Example 10<br>
Example 10<br>
Example 10<br>
Example 10<br>
Example 10<br>
Example 10<br>
Example 10<br>
Example 10<br>
Example 10<br>
Example 10<br>
Ex
```

```
 ground(N,T):
               ‐
```

```
\mathbb{R} >0, arg(N,T,Arg), ground(Arg), N1 is N-1, ground(N1,T).
```
CALL OR WHATSAPP:689 45 44 70 ONLINE PRIVATE LESSONS FOR SCIENCE STUDENTS ONLINE PRIVATE LESSONS FOR SCIENCE STUDENTS<br>CALL OR WHATSAPP:689 45 44 70 LLAMA O ENVÍA WHATSAPP: 689 45 44 70

45 44 70

**TECNICAS** 

ONLINE

 $\frac{1}{4}$ 

# rogramación: negación como fallo (I)

 negación en Prolog consiste el predicado predefinido gundo orden  $\sqrt{+1}/1$ 

 $\frac{1}{2}$  ibe como argumento un objetivo<br> $\frac{1}{2}$  in icho objetivo tiene éxito la negac • 통했icho objetivo tiene éxito la negación falla y viceversa

<u>g 및 mplo</u>: \+ (X > 5) es equivalente a X =< 5 CLASES PARTICULARES, TUTORÍAS TÉCNICAS ONLINE

<u>- 홍호</u> usa el corte y el predicado fail  $\frac{3}{2}$  mplo: \+ (X > 5) es equiva<br> $\frac{3}{2}$  usa el corte y el pre<br> $\frac{3}{2}$  (Goal) :- call(Goal), !, fail.

 $\frac{5}{5}$ (Goal).

ENVIA WHATSAPP: 689

LLAMA O ENVÍA WHATSAPP: 689 45 44 70

**45 44 70** 

**e a del** proton de not (Goal) depende de la terminación  $\overline{\delta}$ bal

 $\frac{1}{8}$ (Goal) termina si se encuentra éxito para Goal antes de una rama<br> $\frac{1}{8}$ nita <u>୍ତ</u>ି hita စ

<mark>으</mark> (Goal) tiene éxito cuando Goal no puede ser probado<br><mark>들</mark>

CALL OR WHATSAPP:689 45 44 70 ONLINE PRIVATE LESSONS FOR SCIENCE STUDENTS CALL OR WHATSAP168945 **DNLINE LESSONS**  $\frac{1}{4}$ FOR SCIENCE :<br>5 44 70 **STUDENTS** 

# rogramación: negación como fallo (II)

 $\geq$  ona de manera adecuada para objetivos básicos (no  $\implies$  enen variables libres)

ES esponsabilidad del programador asegurar esta condición<br>Es muca instancia variables **n**ca instancia variables

 $\frac{1}{2}$  | pero hay que saber utilizarlo:<br>
arried\_student(X):- not(married(X)), s<br>  $\frac{1}{2}$  | arried\_student(X):- not(married(X)), s<br>  $\frac{1}{2}$  | ent(joe).

 unmarried\_student(X): ‐ not(married(X)), student(X).

dent(joe). CLASES PARTICULARES, TUTORÍAS TÉCNICAS ONLINE

?- unmarried\_student(joe).

```
?- unmarried_student(X).
```
 $\frac{d}{d}$ ried(john).<br> $\frac{d}{d}$ g asume g asume que aquellos objetivos que no tienen <u>sa</u>¦ión (fallan) son falsos

<u>incial</u> españa de no puede probarse con las reglas y los hechos de  $\rightarrow$  ase de conocimiento se considera falsa

CALL OR WHATSAPP:689 45 44 70 ONLINE PRIVATE LESSONS FOR SCIENCE STUDENTS **ONLINE LESSONS** CALL OR WHATSAP:689 45  $\frac{1}{4}$  $-4470$ **FOR SCIENCE STUDENTS** 

LLAMA O ENVÍA WHATSAPP: 689 45 44 70

**TECNICAS** 

ONLINE

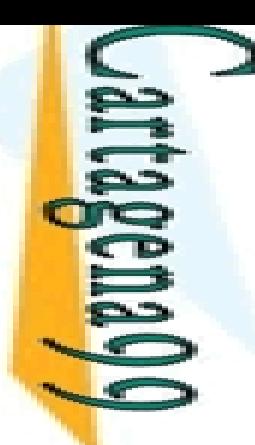

?

 $\frac{1}{4}$ 

× 1 ס**ל** 

LLAMA O ENVÍA WHATSAPP: 689 45 44 70

 $\frac{1}{2}$ ‐

 $\frac{1}{2}$ ‐

 $\frac{1}{2}$   $\frac{1}{2}$  PS

**TECNICAS** 

ONLINE

# - ogramación: negación como fallo. Ejemplo

 $\geq$  ición de conjuntos disjuntos:

 $\longrightarrow$  rlap(S1,S2): ‐ % S1 y S2 se solapan si comparten algún elemento <mark>h</mark>ember(X,S1),member(X,S2).

:*di*pint(S1,S2)<mark>:</mark> ‐

+overlap(S1,S2).

‐ $\vert$ isjoint( $[a,b,c]$ , $[2,c,4]$ ). CLASES PARTICULARES, TUTORÍAS TÉCNICAS ONLINE

```
|isjoint([a,b],[1,2,3,4]).
```
isjoint([a,c],X).

CALL OR WHATSAPP:689 45 44 70 ONLINE PRIVATE LESSONS FOR SCIENCE STUDENTS ONLINE PRIVATE LESSONS FOR SCIENCE STUDENTS CALL OR WHATSAPP:689 45 44 70

# **- Frogramación: negación como fallo. Ejemplo**

CALL OR WHATSAPP:689 45 44 70 ONLINE PRIVATE LESSONS FOR SCIENCE STUDENTS ONLINE PRIVATE LESSONS FOR SCIENCE STUDENTS CALL OR WHATSAPP:689 45 44 70  $\frac{1}{4}$ 

 $\frac{1}{2}$ 

Ŧ.

 $\overline{2}$ 

 $\frac{1}{2}$   $\frac{1}{2}$   $\frac{1}{2}$ 

**TECNICAS** 

ONLINE

Yes

 $pado(X)$  :- not(suspenso(X)), matriculado(X). iculado(juan).

 $\frac{1}{8}$   $\frac{1}{8}$  culado(luis).<br> $\frac{1}{8}$   $\frac{1}{8}$   $\frac{1}{8}$  pnso(juan). enso(juan). LLAMA O ENVÍA WHATSAPP: 689 45 44 70 CLASES PARTICULARES, TUTORÍAS TÉCNICAS ONLINE

<mark>— ≤ ≌</mark>ultas **PARTICULARES,** 

probado(luis).

probado(X).

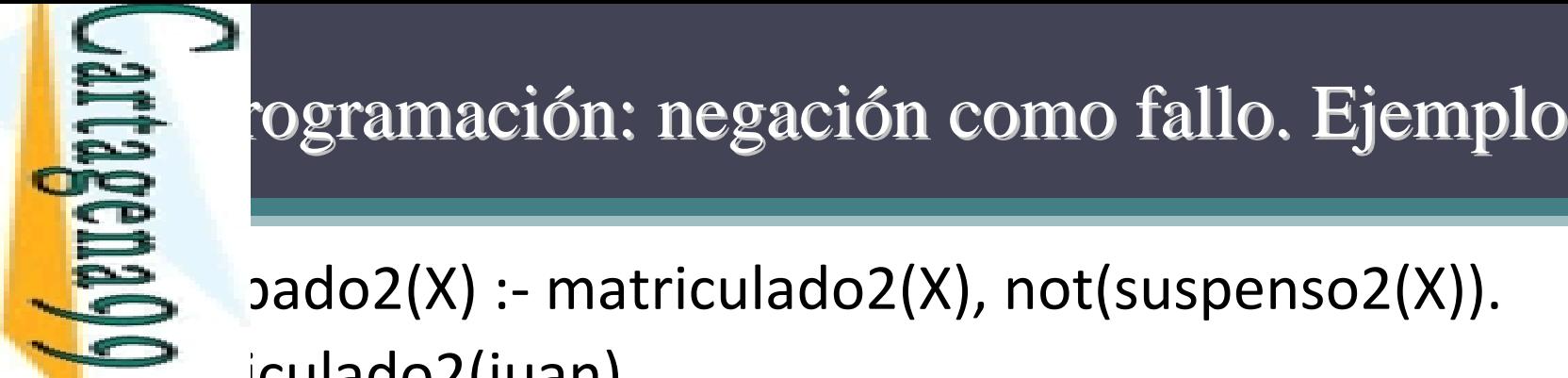

 $\frac{1}{4}$ 

# $pado2(X)$  :- matriculado2(X), not(suspenso2(X)). iculado2(juan). ¿Qué pasa si cambiamos el orden de los predicados? LLAMA O ENVÍA WHATSAPP: 689 45 44 70 CLASES PARTICULARES, TUTORÍAS TÉCNICAS ONLINE  $\frac{12}{3}$ eulado2(luis).<br> $\frac{20}{3}$ mso2(juan). ?- aprobado2 (X). <u>g enso2(juan).</u><br>Princes<br>Princes<br>Princes ENVIA WHATSAPP: 689 45 44 70 **TUTORIAS** *aprobado.pl* **TECNICAS**

CALL OR WHATSAPP:689 45 44 70 ONLINE PRIVATE LESSONS FOR SCIENCE STUDENTS **ONLINE PRIVATE LESSONS** CALL OR WHATSAPP:689 45 44 70

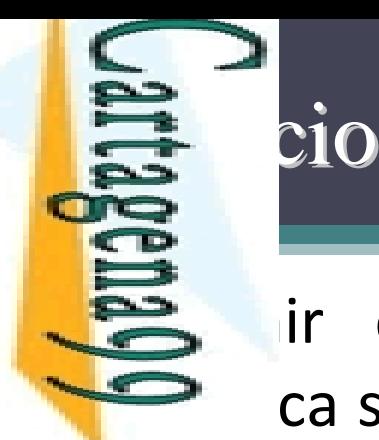

<mark>de p</mark>

 $\tilde{=}$ 

ź.

L.

 $\overline{\mathsf{a}}$ 

LLAMA O ENVÍA WHATSAPP: 689 45 44 70

₹

þ.

<u>e</u>

.<br>4

ŕ.

### ir el predicado borra/3 (borra(L1,X,L2)) que se  $\blacktriangleright$  ca si L2 es la lista obtenida eliminando los elementos

```
\vert \vert \vert \vert<u>le unificables simultáneamente con X</u>
```

```
Icion 1: definición con not
```

```
CALL OR WHATSAPP:689 45 44 70
                                    ONLINE PRIVATE LESSONS FOR SCIENCE STUDENTS
CALL OR WHATSAPP:689 45 44 70
                              ONLINE PRIVATE LESSONS FOR SCIENCE STUDENTS
                                                                                         \frac{1}{4}
```
kcion 2: definición con corte ‐orra([a,b,a,c],a,L).  $\overline{\mathbf{z}}$ = [b, c] ; 0 <mark>< ∃</mark> ‐orra([a,Y,a,c],a,L). t. =aL = [c] ; <mark>› 쯔.</mark>lo **O**  borra([a,Y,a,c],X,L). y. =a $\overline{\overline{z}}$ =a $\frac{2}{5}$ = [c] ;  $\frac{Q}{10}$ o CLASES PARTICULARES, TUTORÍAS TÉCNICAS ONLINE

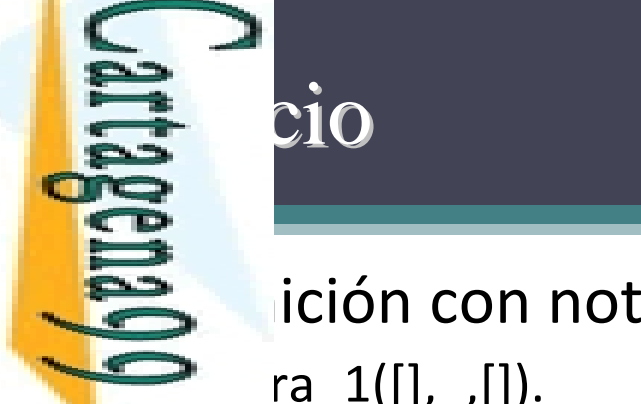

ONLINE PRIVATE LESSONS FOR SCIENCE STUDENTS ONLINE PRIVATE LESSONS FOR SCIENCE STUDENTS  $\frac{1}{2}$ 

CALL OR WHATSAPP:689 45 44 70

CALL OR WHATSAPP:689 45 44 70

LLAMA O ENVÍA WHATSAPP: 689 45 44 70 CLASES PARTICULARES, TUTORÍAS TÉCNICAS ONLINE **TUTORIAS TÉCNICAS ONLINE** 

 $ra_1([],\_[])$ . borra\_1([X|L1],Y,L2) :‐ X=Y, orra\_1(L1,Y,L2). <mark>ra\_1([X|L1],Y,[X|L2]) :-</mark> <mark>ot(X=Y),</mark> orra\_1(L1,Y,L2).

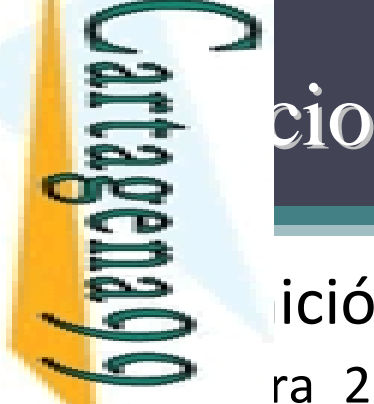

# LLAMA O ENVÍA WHATSAPP: 689 45 44 70 **CLASES PARTICULARES,** CLASES PARTICULARES, TUTORÍAS TÉCNICAS ONLINE  $\frac{1}{2}$ **TUTORIAS TÉCNICAS ONLINE**

CALL OR WHATSAPP:689 45 44 70

CALL OR WHATSAPP:689 45 44 70

ONLINE PRIVATE LESSONS FOR SCIENCE STUDENTS ONLINE PRIVATE LESSONS FOR SCIENCE STUDENTS

```
\triangle ición con corte
      ra_2([],\_,[]).
   borra_2([X|L1],Y,L2) :‐
       =Y, !,
      orra_2(L1,Y,L2).
       <mark>ra_2([X|L1],Y,[X|L2]) :-</mark>
         not(X=Y),
       orra_2(L1,Y,L2).
```
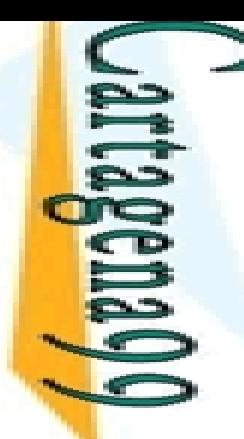

**LLAMA O** 

LLAMA O ENVÍA WHATSAPP: 689 45 44 70

# predicados de control

 meta ‐predicados de control se encargan de imponer col sobre sus argumentos:

```
just_once(Goal):- call(Goal), !.
```
 $\frac{80}{6}$ ugar de que ese control deba imponerse en la <u>e gã</u> ición de cada predicado a controlar:

```
\frac{1}{\frac{1}{\sqrt{2}}}\times\frac{1}{\sqrt{2}} ición de cada predicado a controlar:<br>
\frac{1}{\sqrt{2}}\times\frac{1}{\sqrt{2}}\times\frac{1}{\sqrt{2}} check(X,[X|_]):- !. member(X,[X|_]).<br>
\frac{1}{\sqrt{2}}\times\frac{1}{\sqrt{2}}\times\frac{1}{\sqrt{2}} check(X,[_|Y]):-<br>
\frac{1}{\sqrt{2}}\times\frac{1}{\sqrt{\frac{1}{n} \frac{1}{n} \frac{1}{n} check(X, [_|Y]):- member(X, [_|Y]):-
           \Boxmber_check(X,Y). member(X,Y).
```
<u>↓ å ä</u>ajas de los meta-predicados de control: CLASES PARTICULARES, TUTORÍAS TÉCNICAS ONLINE

<u>O 2</u> pntrol explícito y su definición centralizada en el meta pntrol explícito y su definición centralizada en el meta-predicado

 $\frac{1}{8}$ <br>  $\frac{1}{8}$ <br>  $\sum_{i=1}^{\infty}$ s predicados a controlar mantienen múltiples usos y mayor <mark>Ə </mark>aridad **aridad** 

CALL OR WHATSAPP:689 45 44 70 ONLINE PRIVATE LESSONS FOR SCIENCE STUDENTS **ONLINE PRIVATE LESSONS** CALL OR NHATSAPS:089 49  $\frac{1}{4}$  <u>n</u>

LLAMA O ENVÍA WHATSAPP: 689 45 44 70

 $\frac{1}{4}$ 

CALL OR WHATSAPP:689 45 44 70

ONLINE PRIVATE LESSONS FOR SCIENCE STUDENTS

# predicados de control más frecuentes

```
ción como fallo:
                        not(Goal):- call(Goal), !, fail.
Propa determinista:<br>
Prop<br>
Propa condicional:
   CLASES PARTICULARES, TUTORÍAS TÉCNICAS ONLINE
   Just<br><mark>‰</mark>pa condicional:
                        just_once(Goal):- call(Goal), !.
Thenelse(If,Then,_):-<br>
Interesting to the interesting then the call (If),<br>
\frac{1}{\sqrt{2}}\begin{array}{ccc}\n\text{all}(Tf) & \text{all}(Tf) & \text{all}(Flse)\n\end{array}<br>
Then i Else:-<br>
Then i Else:-<br>
Coll (If),<br>
Then i Else:-<br>
Coll (If),<br>
Coll (If),<br>
Coll (Ise).
                call(If), \+ If,
                  call(Then). call(Else).
       Then ; Else:- If -> Then ; Else:-call(If), call(Else). 
TUTORÍAS<br>PP: 689 45
                   !,
                  call(Then).
\frac{1}{6} m/hile(Cond,Do):-<br>dolcal(Cond). while(Cond,Do):-
   CNICAS
               call(Cond), call(Cond),
                 call(Do), ( Do -> fail ; (!, fail) ).
                  fail.\frac{\sum_{i=1}^{n} \text{hile}(\alpha_i - \alpha_i)}{\sum_{i=1}^{n} \alpha_i} while(\alpha_i).
```
 $\frac{1}{4}$ 

 $\frac{1}{2}$ ‐

LLAMA O ENVÍA WHATSAPP: 689 45 44 70

 $\overline{\phantom{0}}$ j,

וر<br>ב ‐

> ₹  $\mathbf{L}$ = []

# Programación: findall/3

 meta ‐predicado findall/3 (findall(Term, Goal, esults)) se verifica si ListResults es el conjunto de

**i** las instancias del término Term que verifican el livo Goal

CLASES<br>LLAMA O ListResults es [] si no hay instancias de Term

<u>, 동ㅎ</u>húmero de soluciones debería ser finita (y enumerable en un  $\frac{5}{2}$ hpo finito)<br> $\frac{1}{2}$ plos: CLASES PARTICULARES, TUTORÍAS TÉCNICAS ONLINE

plos:

 $[ndall(X,(member(X,[d,4,a,3,d,4,2,3]), number(X)), L).$ 

= [4, 3, 4, 2, 3]

 $\vert$ ndall(X,(member(X,[d,4,a,3,d,4,2,3]),compound(X)),L).

CLASES.PARTICULARES, TUTORIAS TECNICAS ONLINE<br>LLAMA O ENVÍA WHATSAPP: 689 45 44 70<br>DNLINE PRIVATE LESSONS FOR SCIENCE STUDENTS<br>CALL OR WHATSAPP:689 45 44 70 CALL OR WHATSAPP:689 45 44 70 ONLINE PRIVATE LESSONS FOR SCIENCE STUDENTS

 $\frac{1}{4}$ 

CALL OR WHATSAPP:689 45 44 70

CALL OR NHATSAPP:089 45 **ONLINE LESSONS** 

ONLINE PRIVATE LESSONS FOR SCIENCE STUDENTS

FOR S

# Programación: setof/3

ta-predicado setof/3 (setof(Term, Goal, ListResults)) verifica si ListResults es la lista ordenada sinEnciciones de las instancias del término Term que<br>Enciciones de las instancias del término Term que <u>i ≶∭</u>can el objetivo Goal  $\frac{18}{6}$ redicado falla si no hay instancias de Term<br> $\frac{18}{6}$ pnjunto debe ser finito (y enumerable en t bnjunto debe ser finito (y enumerable en tiempo finito) \_ <u>통통 plos</u>:  $\frac{1}{2}$ ‐ setof(X,(member(X,[d,4,a,3,d,4,2,3]),number(X)),L). <u>י</u> L = [2, 3, 4] ? ‐ ${\sf etof}(X, \text{member}(X,[d,4,a,3,d,4,2,3]), L).$ Ľ ີ <mark>ເ</mark> = [2, 3, 4, a, d] <u>ן</u>  $etof(X,(member(X,[d,4,a,3,d,4,2,3]), compared(X)), L).$ <u>ಾ</u>ಂ IAS TECNICAS ONLINI<br>45 44 70<br>SCIENCE STUDENTS LLAMA O ENVÍA WHATSAPP: 689 45 44 70 CLASES PARTICULARES, TUTORÍAS TÉCNICAS ONLINE

# Programación: bagof/3

 $f/3$  es igual que setof/3, pero devuelve una lista no

 $\implies$   $\Box$   $\Box$   $\Box$ y con duplicados (según el orden del <u>ା EP</u>‡racking)

 $\frac{E}{E}$  *F*<br> $\frac{S}{E}$  m redicado falla si no hay instancias de Term<br> $\frac{S}{E}$  m redicado falla si no hay instancias de Term CLASES PARTICULARES, TUTORÍAS TÉCNICAS ONLINE

bnjunto debe ser finito (y enumerable en tiempo finito)

plos:

? ‐

LLAMA O ENVÍA WHATSAPP: 689 45 44 70

D

 $\frac{\mathsf{U}}{\mathsf{U}}$ 

 $\tilde{\mathbf{c}}$ 

ל<br>ת

ONLINE

```
 bagof(X,(member(X,[d,4,a,3,d,4,2,3]),number(X)),L).
```
ר<br>ה = [4,3,4,2,3]

```
[agof(X,member(X, [d,4,a,3,d,4,2,3]), L)].
```
 $\overline{\mathsf{S}}$ = [d,4,a,3,d,4,2,3]

```
EAS
  \logof(X,(member(X,[d,4,a,3,d,4,2,3]),compound(X)),L).
O<br>TÉCNICAS
```
CALL OR WHATSAPP:689 45 44 70 ONLINE PRIVATE LESSONS FOR SCIENCE STUDENTS ONLINE PRIVATE LESSONS FOR SCIENCE STUDENTS<br>CALL OR WHATSAPP:689 45 44 70  $\frac{1}{4}$ 

s enomina factor de un número natural N, a otro **número 13 anún 13 an** ional due es divisor de N, pero <u>፡ Fይe</u>nte de N

```
\frac{1}{2} \frac{1}{2} factores de 28 son 1, 2, 4, 7 y 14
```
<mark>– ä∄</mark>ir el predicado factores/2 (factores(+N,-L)) que se <u>Eg</u>que si L es la lista ordenada de los factores del númeroNCLASES PARTICULARES, TUTORÍAS TÉCNICAS ONLINE

 $\overline{\Xi}$  actores(42,L).

<u>5 O</u> ⊨  $=[1,2,3,6,7,14,21]$ 

numeros Harace Christopher (1,2,3,6,7)<br>Principle of the section of the section of the section of the section of the section of the section of the section of the section of the section of the section of the section of the  $\frac{1}{1}$ CALL OR WHATSAPP:689 45 44 70 ONLINE PRIVATE LESSONS FOR SCIENCE STUDENTS

ਦ<br>ਹ

LLAMA O ENVÍA WHATSAPP: 689 45 44 70

Y.

**TECNICAS** 

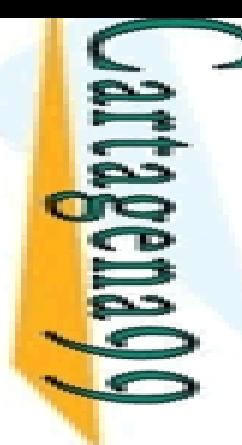

 $\equiv$ 

 $\geq$ 

L.

LLAMA O ENVÍA WHATSAPP: 689 45 44 70

<u>e</u>

,

# cio 2

números naturales se pueden clasificar en tres tipos:

 $\blacksquare$  s de tipo a si N es mayor que la suma de sus factores

CALL OR WHATSAPP:689 45 44 70 ONLINE PRIVATE LESSONS FOR SCIENCE STUDENTS **ONLINE LESSONS** CALL OR NHATSAPP:089 49  $\frac{1}{4}$  $02$  th  $9$ 

<mark>Ξ ρ </mark>s de tipo b si N es igual que la suma de sus factores  $\frac{200}{200}$ s de tipo c si N es menor que la suma de sus factores <u>pper</u>ic el predicado tipoNatural/2 (tipoNatural(+N,-T)) <u>Epੋ e</u> verifique si T es el tipo del número N  $\sqrt{\text{Natural}(10, T)}$ . THE ME HARES,  $\frac{d}{d}$ Natural(28,T).<br> $\frac{d}{d}$ <sub>=b</sub><br> $\frac{d}{d}$ <sub>2</sub>,  $\frac{d}{d}$ <sub>2.2</sub>,  $\frac{d}{d}$  $\vDash b$  $\sqrt{\text{Natural}(12,\text{T})}$ . **Z<br>ECNICAS<br>TÉCNICAS numeros**<br> **numeros**<br> **n** CLASES PARTICULARES, TUTORÍAS TÉCNICAS ONLINE

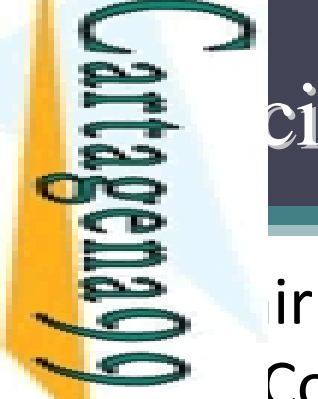

<u>n</u>

z,

LLAMA O ENVÍA WHATSAPP: 689 45 44 70

 $\frac{1}{4}$ 

CALL OR WHATSAPP:689 45 44 70

CALL OR WHATSAPP:689 45 44 70

ONLINE PRIVATE LESSONS FOR SCIENCE STUDENTS

### cio 3

 el predicado soloConsonantes/2 **→** Consonantes(+P,-Q)) que se verifica si Q es la palabra  $\frac{1}{2}$ e obtiene al eliminar todas las vocales de la palabra CLASES PARTICULARES, TUTORÍAS TÉCNICAS ONLINE **consonantes.**<br>CLASES PARTICULARES, TUTORÍAS TÉCNICAS ONLINE<br>CLASES PARTICULARES, TUTORÍAS TÉCNICAS ONLINE<br>CLASIS PRIVÁTE LESSONS FOR SCIENCE STUDENTS<br>ONLINE PRIVATE LESSONS FOR SCIENCE STUDENTS **PARTICULARES,** ploConsonantes(segoviano,P). <mark>=sgvn</mark> **TUTORIAS TECNICAS** 

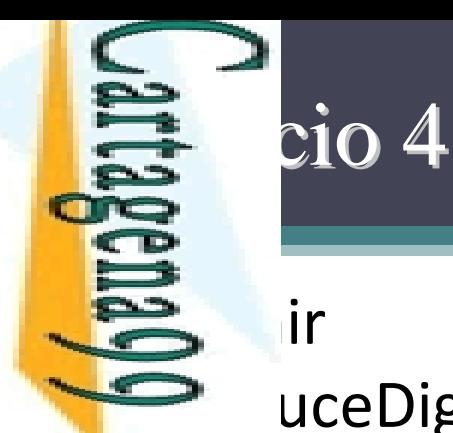

 $\geq$ 

1

LLAMA O ENVÍA WHATSAPP: 689 45 44 70

 $\frac{1}{4}$ 

 $\mathsf{I}$ r el predicado traduceDigitos/2 → uceDigitos(+L1,-L2)) que se verifica si L2 es la lista de

**PRI**ras correspondientes a los dígitos de la lista L1 aduceDigitos([1,2],L).

**CLASES** ر<br>< = [uno,dos] CLASES PARTICULARES, TUTORÍAS TÉCNICAS ONLINE

kción 1: usando recursividad

 $\frac{5}{3}$ Ición 2: usando metapredicados

<mark>. 한 근</mark>: usar el predicado auxiliar nombreDigito/2 **PEZ**breDigito(D,N)) que se verifica si N es el nombre del  $\frac{d}{dx}$ D

CALL OR WHATSAPP:689 45 44 70 ONLINE PRIVATE LESSONS FOR SCIENCE STUDENTS **traduced in the Digitor Condition of the Digitor Condition of the Digitor Condition of the Digitor Condition of the Scone Function of the Scone Condition of the Scone Condition of the Scone Condition of the Scone Conditio** CALL OR NHATSAPP:089 49  $01$   $44$ 

**LAMA O** 

LLAMA O ENVÍA WHATSAPP: 689 45 44 70

 $\frac{1}{4}$ 

# $\equiv$  icación Dinámica (I)

s use de conocimientos en Prolog se puede modificar empo de ejecución (mientras se ejecuta el programa)

 $\frac{1}{8}$ y potente<br> $\frac{1}{8}$ permite

**s**<br>Badir conoc<br>E rimir regla rimir reglas que se hacen innecesarias durante la ejecución

 $\frac{12}{5}$  dir conocimiento adquirido durante la ejecución<br>  $\frac{5}{5}$  dir conocimiento adquirido durante la ejecución<br>  $\frac{5}{5}$  continuir reglas que se hacen innecesarias durante la<br>  $\frac{12}{5}$  continuir algunas técnicas  $\frac{1}{10}$ ular algunas técnicas de programación imperativa no disponibles <mark>B ظ </mark>ctamente en Prolog CLASES PARTICULARES, TUTORÍAS TÉCNICAS ONLINE

de ctamente en Prolog<br>Bunos trucos de programación<br>Bunos trucos de programación

<u>La de</u>les, esto es muy útil, pero a menudo un error

 $\frac{2}{6}$ digo difícil de leer, difícil de entender, difícil de depurar<br> $\frac{2}{6}$ ligo difícil de leer, difícil de entender, difícil de depurar

 $\frac{\frac{5}{6}}{\frac{5}{6}}$  camente, lento<br> $\frac{5}{6}$ 

CALL OR WHATSAPP:689 45 44 70 ONLINE PRIVATE LESSONS FOR SCIENCE STUDENTS **CALL OR NATSAPP:089 49 DNLINE PRIVATE LESSONS**  $02$   $tt$ **FOR SCIENCE STUDENTS** 

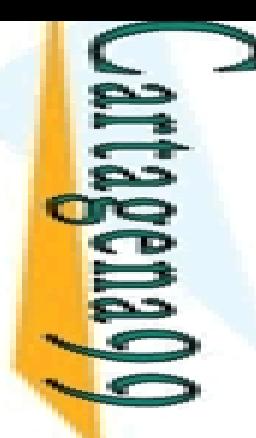

LAMA C<br>CLAMA C

 $\overline{O}$ 

EN/A NHATSAPP: 089 49

LLAMA O ENVÍA WHATSAPP: 689 45 44 70

1470

# $\equiv$  icación Dinámica (II)

a modificación dinámica debe utilizarse **■ rádicamente, con cuidado y a nivel local** 

<u>. EPa</u> ello existen predicados que añaden o eliminan cláusulas de la e de conocimientos

**BÅfirmación y la retracción pueden justificarse** <mark>्ट्रिट्र</mark>े amente en algunos casos: CLASES PARTICULARES, TUTORÍAS TÉCNICAS ONLINE

 $\frac{5}{6}$ rción de cláusulas que lógicamente se derivan del programa has)

 $\frac{d}{d}$  acción de las cláusulas que son lógicamente redundante<br> $\frac{d}{d}$  mportamiento y/o los requisitos pueden difer mportamiento y/o los requisitos pueden diferir entre  $\frac{1}{2}$  <sub>o</sub> plementaciones de Prolog

lo general, el predicado debe declararse dinámico

 $\frac{18}{2}$  dynamic predicado/n.<br> $\frac{18}{2}$ 

CALL OR WHATSAPP:689 45 44 70 ONLINE PRIVATE LESSONS FOR SCIENCE STUDENTS **ONLINE PRIVATE LESSONS CALL OR NHATSAPP:089 49**  $\frac{1}{4}$  $01 t$ **FOR SCIENCE STUDENTS** 

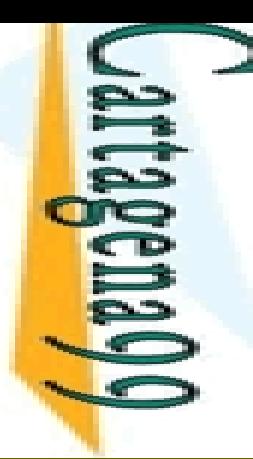

 $\frac{1}{4}$ 

# **Modela Exercica** Dinámica: Añadir Conocimiento (I)

**adorat (Eduandae de la cláusula a la base de**  $\implies$  cimientos al final de todas las cláusulas del predicado

LLAMA O ENVÍA WHATSAPP: 689 45 44 70 CLASES PARTICULARES, TUTORÍAS TÉCNICAS ONLINE Clausula debe estar instanciada a una cláusula Prolog<br>Esman<br>O<sup>n</sup> DIO: plo: re(pepe, juan). Hecho en la base de conocimientos.adre(pepe, X). ?  $\frac{1}{2}$  juan =ë 2  $s$ ssert(padre(pepe, javi)), padre(pepe, X). ? ‐ $\overline{4}$  juan (;) = $\mathbf{p}$ liavi = $\frac{8}{10}$ ONLINE

CALL OR WHATSAPP:689 45 44 70 ONLINE PRIVATE LESSONS FOR SCIENCE STUDENTS **ONLINE PRIVATE LESSONS** CALL OR WHATSAP:689 45  $-4470$ **FOR SCIENCE STUDENTS** 

# **Estimación Dinámica: Añadir Conocimiento (II)** eación Dinámica: Añadir Conoc

e introduce una regla, hay que encerrarla entre paréntesis para <mark>H O |</mark> los distintos operadores que posea no se confundan<br><u>≶ ∞ nplo</u>:<br>○ ∞ nplo:

nplo:

```
\frac{a}{b}ssert( (hijo(X, Y):- padre(Y, X) ) ).<br>
Shidologi<br>
Shidologi
```

```
\frac{2}{n}ta(Clausula): como assert, pero coloca la cláusula en
   er lugar
CLASES PARTICULARES, TUTORÍAS TÉCNICAS ONLINE
```
dmiten *backtracking*<br>Electrical<br>Electrical

CALL OR WHATSAPP:689 45 44 70 ONLINE PRIVATE LESSONS FOR SCIENCE STUDENTS **ONLINE PRIVATE LESSONS CALL OR WHATSAPP:689 45 44 70 FOR SCIENCE STUDENTS** 

ENVIA WHATSAPP: 689 45

LLAMA O ENVÍA WHATSAPP: 689 45 44 70

 $\overline{\mathsf{C}}$ 

**TORIAS** 

ONLINE

 $\frac{1}{4}$ 

02 th

 $\frac{1}{4}$ 

CALL OR WHATSAPP:689 45 44 70

 $-4470$ 

CALL OR WHATSAPP:689 45 **DNLINE PRIVATE LESSONS** 

ONLINE PRIVATE LESSONS FOR SCIENCE STUDENTS

**FOR SCIENCE STUDENTS** 

# **Estimación Dinámica: Eliminar Conocimiento (I)**

retraction Dinámica: Eliminar Conocimiento (I)<br>
ct(Clausula): elimina de la base de conocimientos la<br>
ara cláusula unificable con Clausula, que no debe ser era cláusula unificable con Clausula, que no debe ser

e'ariable?

**CLASES**<br>LLAMA O **backtracking puede eliminar otras cláusulas** 

Bo hay cláusulas, falla<br>Dio<br>Bolo:<br>Santialism

```
plo:
```

```
\frac{d}{d}re(pepe, juan).<br>\frac{d}{d}re(pepe, javi).
    re(pepe, javi).
```

```
\frac{1}{2}tract(padre(pepe, X)), padre(pepe, X).
```
=liavi

.<br>4  $\mathsf{p}$ LLAMA O ENVÍA WHATSAPP: 689 45 44 70 CLASES PARTICULARES, TUTORÍAS TÉCNICAS ONLINE

 $\frac{1}{2}$ တ

ONLINE

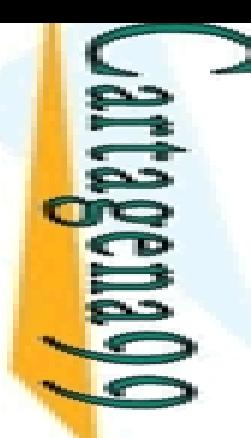

# **Modes Eliminar Conocimiento (II)** material cación Dinámica: Eliminar Conocimiento (II)

cación Dinámica: Eliminar Conocimiento (II) predicado Predicado con aridad Aridad

Policado debe estar instanciado

CALL OR WHATSAPP:689 45 44 70 ONLINE PRIVATE LESSONS FOR SCIENCE STUDENTS **ONLINE PRIVATE LESSONS** CALL OR NHATSAPP:089 49  $\frac{1}{4}$  $01$   $44$ **FOR SCIENCE STORICS** 

LLAMA O ENVÍA WHATSAPP: 689 45 44 70 CLASES PARTICULARES, TUTORÍAS TÉCNICAS ONLINE  $\overline{O}$  $\frac{9}{9}$ ‐yes  $\overline{A}$ ONLINE

Electric diversion of the diversion of the diversion of the control of the diversion of the diversion of the diversion of the diversion of the diversion of the diversion of the diversion of the diversion of the diversion o re(pepe, juan). re(pepe, javi). bolish(padre/2). adre(X,Y).

<mark>이 法</mark>ltence error
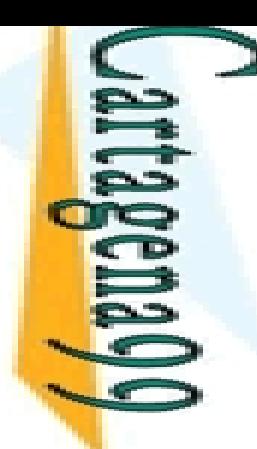

# **Esterits de la cida de Dinámica: Ejemplo 1**

```
\supseteq e_numbers(X, Y):
                          ‐ assert(related(X, Y)).
\rightarrow ate_numbers(X, Y):
                             ‐- retract(related(X, Y)).
```
CALL OR WHATSAPP:689 45 44 70 ONLINE PRIVATE LESSONS FOR SCIENCE STUDENTS CALL OR WHATSAPP:689 45 44 70  $\frac{1}{4}$ 

```
LAMA
                                         \frac{2}{3}ated(1, 2).
                               O ENVIRINGS
                    \geq<u>yessesses</u>
                     yes
                                          TECNICAS
\frac{P}{P}<br>
Examples the substrate<br>
examples the pumbers(1, 2<br>
examples the pumbers(1, 2<br>
examples the pumbers(1, 2)<br>
examples the pumbers(1<br>
examples the pumbers(1<br>
examples the pumbers(1<br>
examples the pumb
                                LLAMA O ENVÍA WHATSAPP: 689 45 44 70
                                          CLASES PARTICULARES, TUTORÍAS TÉCNICAS ONLINE
```

```
ate numbers(1, 2).
```

```
\vertated(1, 2).
```

```
\frac{\frac{1}{\sqrt{2}}}{\frac{1}{\sqrt{2}}}\text{relative\_numbers}(1, 2).
```

```
\frac{1}{2}ated(1, 2).
```
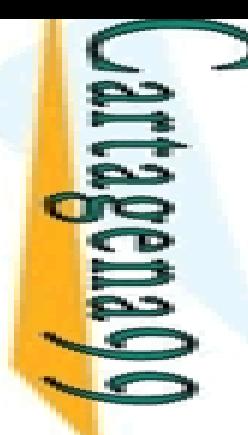

#### **Estericación Dinámica: Ejemplo 2**

 $\ge$  eros de Fibonacci

**ONLINE PRIVATE LESSONS** ONLINE PRIVATE LESSONS FOR SCIENCE STUDENTS LLAMA O ENVÍA WHATSAPP: 689 45 44 70 ONLINE PRIVATE LESSONS FOR SCIENCE STUDENTS<br>CALL OR WHATSAPP:689 45 44 70 **LAMA**  $\overline{O}$ ENVIA WHATSAPP: 689 45 44 70  $\frac{1}{4}$ 

CALL OR WHATSAPP:689 45 44 70

CLASES PARTICULARES, TUTORÍAS TÉCNICAS ONLINE

**TUTORIAS** 

**TÉCNICAS** 

ONLINE

**ULARES,** 

౧

**LASE** 

 $\Omega$ 

PARTIC

 $i(0,0)$ .  $i(1,1)$ .  $i(M/X) :=$  $N>1$ ,  $VI$  is  $N-1$ , Eibonacci (N1, X1), V2 is N-2, fibonacci(N2,X2),

X is X1+X2.

 $1$ fib $(N, F)$  :- lemma fib $(N, F)$ , !.  $ltib(N, F)$  :- $N>1$ ,  $N1$  is  $N-1$ ,  $N2$  is  $N1-1$ .  $ltib(MF1)$ ,  $ltib(N2 F2)$ ,  $F$  is  $F1+F2$ .  $assert$  (lemma fib $(N, F)$ ).

```
:-dynamic lemma fib/2.
```
lemma  $fib(0,0)$ . lemma  $fib(1,1)$ .

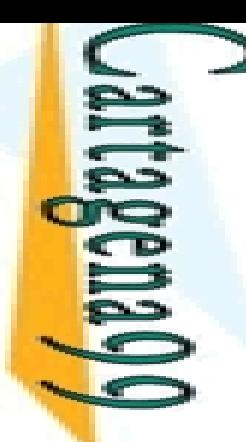

#### **Este** icación Dinámica: Ejercicio

 $\ge$  ama que permita a un usuario preguntar (vía teclación Dinámica: Ejercicio

Si país está en la base de conocimientos, entonces se devuelve el<br>Si porce de su capital <mark>≶ 留</mark>hbre de su capital

Si el país no está en la base de conocimientos, entonces se solicita<br>
Si el pombre de la capital y se introduce este hecho en la base de<br>
Si el pocimientos<br>
Si el pocimientos<br>
Si el pocimientos<br>
Si el usuario teclea "stop.  $\frac{2}{3}$  ombre de la capital y se introduce este hecho en la base de <mark>≦ ⊆</mark>ocimientos CLASES PARTICULARES, TUTORÍAS TÉCNICAS ONLINE

l usuario teclea "stop.", entonces se graba la nueva base de  $\frac{1}{2}$  ocimientos y se sale del programa

*p*<br> **paises of the scale of the scale of the scale of the scale of the scale of the scale of the scale of scale of scale of scale of scale of scale of scale of scale of scale of scale of scale of scale of scale of scale**  $\frac{1}{4}$ CALL OR WHATSAPP:689 45 44 70 ONLINE PRIVATE LESSONS FOR SCIENCE STUDENTS

ENVIA WHATSAPP: 689

 $\frac{45}{2}$ 

**4470** 

**TORIAS** 

LLAMA O ENVÍA WHATSAPP: 689 45 44 70

**LLAMA O** 

<u>ਧੂ</u>

LLAMA O ENVÍA WHATSAPP: 689 45 44 70

 $\frac{1}{4}$ 

ں<br>ط

## $\mathbb{R}$  icación Dinámica: clause/2 (I)

#### clause(*Head*, *Body* ):

 Busca una cláusula cuya cabeza es *Head* y cuyo cuerpo es *Body* <mark>⊖</mark>láusula *Head*:-*Body* existe en el programa actual *Head* es un término que no es una variable libre  $\frac{\dddot{m}}{6}$  redicado correspondiente debe ser dinámico plo:  $p: q(X).$  $\cdot$  r(b), s(b). PARTICULARES, ‐ause( p(a), Cuerpo). Ÿ.  $\frac{1}{6}$  derpo = q(a) ‐ause( p(b), Cuerpo). Ċ.  $\frac{1}{2}$  uerpo = q(b); ı Cuerpo = r(b), s(b) ‐ause( q(a), Cuerpo). <mark>ှိ (</mark>uerpo = true CLASES PARTICULARES, TUTORÍAS TÉCNICAS ONLINE

CALL OR WHATSAPP:689 45 44 70 ONLINE PRIVATE LESSONS FOR SCIENCE STUDENTS ONLINE PRIVATE LESSONS FOR SCIENCE STUDENTS<br>CALL OR WHATSAPP:689 45 44 70

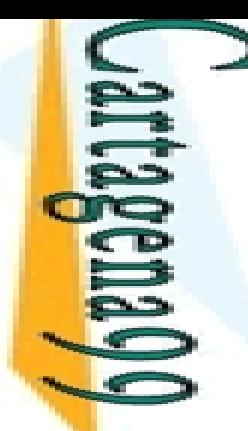

#### **Este** icación Dinámica: clause/2 (II)

#### **≧ blo:** Meta-intérprete simple ("vanilla")

La meta vacía es cierta. La meta vacía está resuelta.

 $\mathsf{e}((\mathsf{A},\mathsf{B}))$  :- solve $(\mathsf{A})$ , solve $(\mathsf{B})$ .

 $\vert$ e(A) :- clause(A,B), solve(B).

La meta conjuntiva (A, B) es cierta si A es cierta y B es cierta. Para resolver la meta (A, B) resolver primero A y después B.

La meta A es cierta si existe una cláusula A:-B y B es cierta. Para resolver la meta A, seleccionar una cláusula cuya cabeza unifique con A y resolver el cuerpo.

Practrue).<br>
DRAMPARS ((A,B))<br>
DRAMPARS (A) :- c<br>
SEARCOCOURC código se puede mejorar para realizar diferentes tareas: *tracing*, *debugging*, proporcionar explicaciones  $\frac{1}{8}$ S: *tracing, debugg*<br> $\frac{1}{8}$ mas expertos), etc.

Ejemplocks and the concast on the conditional conditional conditional conditional conditional conditional conditions for science students<br>clases parameters, futorial state of science students<br>online private lessons for sci  $\frac{1}{4}$ CALL OR WHATSAPP:689 45 44 70 ONLINE PRIVATE LESSONS FOR SCIENCE STUDENTS

ENVIA WHATSAPP: 689 45

**4470** 

CLASES PARTICULARES, TUTORÍAS TÉCNICAS ONLINE

LLAMA O ENVÍA WHATSAPP: 689 45 44 70

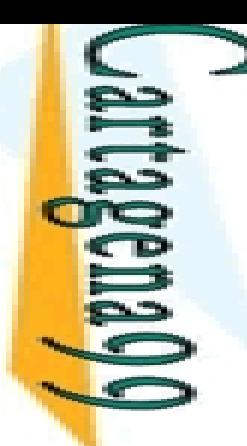

**LAMA O** 

LLAMA O ENVÍA WHATSAPP: 689 45 44 70

45 44 70

#### **Este** icación Dinámica: clause/2 (III)

Espaisa de Dinámica: clause/2 (III)<br>
<u>Elección Dinámica: clause/2 (III)</u><br>
<u>Polo:</u> Definir un metaintérprete que cuente la de de hechos visitados a lo largo de la resolución a dad de hechos visitados a lo largo de la resolución

<mark>၉</mark>)a cierta consulta<br><mark>ပြ</mark>ူပြင်ပြင်ပြင်ပြင်ပြင်ပြင်ပြင်ပြင်ပြင်

e(true, 1).

blve(A, CHA), solve(B, CHB), CLASES PARTICULARES, TUTORÍAS TÉCNICAS ONLINE

```
\frac{1}{\sqrt{2}} e( (A, B), CHAB ) :-<br>
\frac{1}{\sqrt{2}} solve(A, CHA), solve<br>
\frac{1}{\sqrt{2}} solve(A, CHA), solve<br>
\frac{1}{\sqrt{2}} HAB is CHA + CHB.<br>
\frac{1}{\sqrt{2}} e(A, CH) :-<br>
\frac{1}{\sqrt{2}} ause(A, B), solve(E
                     <mark>J</mark>HAB is CHA + CHB.
```

```
-<br>de(A, CH) :-<br><mark>an</mark>ause(A, B)<br><mark>an</mark>ause(A, B)
      ause(A, B), solve(B, CH).
```
CALL OR WHATSAPP:689 45 44 70 ONLINE PRIVATE LESSONS FOR SCIENCE STUDENTS **Electronscript Clause Property Clause Partinume PRIVATSAPP: 689 45 44 70<br>CLASES PARTICULARES, TUTORÍAS TÉCNICAS ONLINE<br>CLASES PARTICULARES, TUTORÍAS TÉCNICAS ONLINE<br>CLASES PRIVATE LESSONS FOR SCIENCE STUDENTS<br>ONLINE PRIVA** CALL OR WHATSAPP:689 45 44 70  $\frac{1}{4}$ 

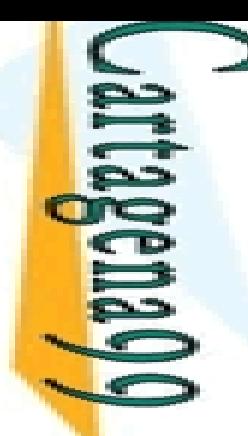

#### is Sintáctico ( *Parsing* ) en Prolog

ngamos que necesitamos definir un predicado que apaz de aceptar frases sencillas como:

ONLINE PRIVATE LESSONS FOR SCIENCE STUDENTS LLAMA O ENVÍA WHATSAPP: 689 45 44 70 CLASES PARTICULARES, TUTORÍAS TÉCNICAS ONLINE **ONLINE PRIVATE LESSONS**  $\frac{1}{4}$ **TUTORIAS FOR SCIENCE STUDENTS TECNICAS** ONLINE

CALL OR WHATSAPP:689 45 44 70

 $01$   $44$ 

CALL OR NHATSAPP:089 49

 $\frac{1}{5}$  hermano es el hijo de tus padres<br> $\frac{2}{5}$ m buelo es el padre de tus padres buelo es el padre de tus padres

**MIXANT PROFILE EXECUTE:**<br>
MINITION ES el hijo de mis tios<br>
MINITION<br>
MINITION ES el hijo de mis tios<br>
MINITION<br>
Se se se se la profile<br>
A to the SANT CONTROLLED A SANTION

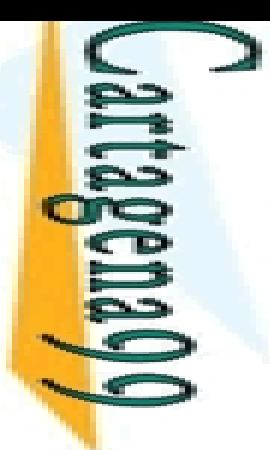

#### is Sintáctico en Prolog

#### frases se ajustan a la siguiente gramática BNF:

 $|$  $|$  $S$  $e$  $>$ ::=  $<$  $S$  $n$  $>$  $<$  $S$  $v$  $>$ 

 $\frac{1}{5}$ O >::= <posesivo> <nombre> | <determinante> <nombre> $\frac{1}{5}$  M >::= <verbo> <atributo>

>::= <verbo> <atributo>

 $s$ esivo>::= tu | mi | mis | tus

```
Ompakts:= <sn> <cn><br>
Maximitos::= tu | mi | r<br>
Maximitos::= hermano<br>
Maximitos::= hermano<br>
Maximitos::= es<br>
Maximitos::= es<br>
Religios:= <prep> <sn>
                 |mbre\rangle ::= hermano | abuelo | primo | padres | tios | hijo |
        padre
        \frac{3}{5}rbo>::= es<br>terminant<br>als =::= <prep
                  terminante>::= el
                  >::= <prep> <sn>
de<br>
Saltepoint<br>
Saltepoint<br>
Saltepoint<br>
Cata<br>
Saltepoint<br>
Cata<br>
Cata<br>
Cata<br>
Cata<br>
Cata<br>
Cata<br>
Cata<br>
Cata<br>
Cata<br>
Cata<br>
Cata<br>
Cata<br>
Cata<br>
Cata<br>
Cata<br>
Cata<br>
Cata<br>
Cata<br>
Cata<br>
Cata<br>
Cata<br>
Cata<br>
Cata<br>
Cata<br>
Cata<br>
Cata<br>
Cata<br>
Ca
         CLASES PARTICULARES, TUTORÍAS TÉCNICAS ONLINE
```
CALL OR WHATSAPP:689 45 44 70 ONLINE PRIVATE LESSONS FOR SCIENCE STUDENTS ONLINE PRIVATE LESSONS FOR SCIENCE STUDENTS<br>CALL OR WHATSAPP:689 45 44 70  $\frac{1}{4}$  LLAMA O ENVÍA WHATSAPP: 689 45 44 70

ONLINE

 $\overline{O}$ 

 $\overline{\le}$ 

Una Eliza<br>Elizabeth

 $\frac{1}{4}$ 

CALL OR WHATSAPP:689 45 44 70

ONLINE PRIVATE LESSONS<br>CALL OR WHATSAPP:689 45

ONLINE PRIVATE LESSONS FOR SCIENCE STUDENTS

FOR S

LLAMA O ENVÍA WHATSAPP: 689 45 44 70

**4470** 

## is Sintáctico en Prolog

m ir un predicado frase/1 que

ette una frase si se adecúa a las reglas de la gramática, o

 $\frac{1}{8}$   $\frac{1}{8}$  echace en caso contrario

<mark>ြင်ဖြ</mark>ိုးse se representa como una lista de palabras

frase([mi,primo,es,el,hijo,de,mis,tios]).

**PARTICULA** <mark>i5</mark> manera de implementar estas reglas gramaticales es <u>k gm</u>ear la estrategia de "generar y testear" CLASES PARTICULARES, TUTORÍAS TÉCNICAS ONLINE

 $\frac{6}{5}$   $\frac{6}{5}$  e(L):-

 $\frac{dS}{dS}$ e(L):-<br> $\frac{dS}{dS}$ ppend(SN,SV,L), Genera posibles valores para SN y SV, dividiendo la lista original L

 $\frac{\frac{1}{10}}{\frac{1}{10}} h(SN)$ ,<br> $\frac{1}{10} h(SN)$ .  $\sqrt{(SV)}$ . **Ending to the Superior Comprueses of the Superior Comprueses in the Superior Section 1991 (SV).**<br> **Example 1991 (SV)**<br> **Example 1991 1993 11**<br> **Example 1991 1993 11**<br> **Example 1991 1993 11**<br> **Example 1991 1991 1991 1991 1** Comprueban si cada sublista es gramaticalmente correcta. Si no, por *backtracking* se genera otra posible división

**Nota**: Los predicados sn/1 y sv/1 son similares a frase/1, y llaman a otros predicados que tratan con unidades más pequeñas de una sentencia

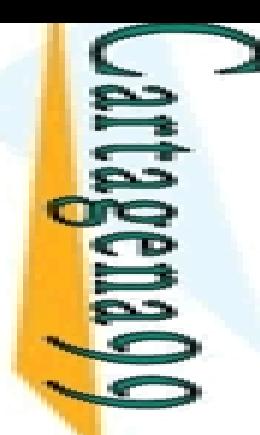

CALL OR WHATSAPP:689 45 44 70

CALL OR WHATSAPP:689 45 44 70

#### g (usando *append* y listas): Ejemplo

ase, en inglés, se representa como una lista de  $\longrightarrow$  teres

```
<mark> FP</mark>Þhrase(X) :-
 ONLINE PRIVATE LESSONS FOR SCIENCE STUDENTS
                   LLAMA O ENVÍA WHATSAPP: 689 45 44 70
                          CLASES PARTICULARES, TUTORÍAS TÉCNICAS ONLINE
ONLINE PRIVATE LESSONS FOR SCIENCE STUDENTS
                                ppend(A,T1,X), article(A), append(SP,T2,T1), spaces(SP),
                   on ppend(N,T3,T2), noun<br>
\frac{1}{2} erb(V).<br>
\frac{1}{2} erb(V).<br>
\frac{1}{2} erb(V).<br>
\frac{1}{2} ele([a]).<br>
\frac{1}{2} ele([t,h,e]).<br>
\frac{1}{2} es(['']).<br>
\frac{1}{2} es([''| Y]) :- spaces(Y).<br>
\frac{1}{2} es and all properties (Y)
                                ppend(N,T3,T2), noun(N), append(SPN,V,T3), spaces(SPN),
                             <mark>?</mark> erb(V).
          \frac{1}{4}\frac{1}{2} \leq \frac{1}{2} cle([a]).
            <mark>- _조</mark> 5 cle([t,h,e]).
            \frac{1}{2} \frac{1}{2} \frac{1}{2} \frac{1}{2} \frac{1}{2} \frac{1}{2} \frac{1}{2} \frac{1}{2} \frac{1}{2} \frac{1}{2} \frac{1}{2} \frac{1}{2} \frac{1}{2} \frac{1}{2} \frac{1}{2} \frac{1}{2} \frac{1}{2} \frac{1}{2} \frac{1}{2} \frac{1}{2} \frac{1}{2} \frac{1}{2} n([c,a,r]).\frac{\pi}{n}n([p,l,a,n,e]).<br>2 p([f,l,i,e,s]).<br>2 p([d,r,i,v,e,s])
                                p([f,l,i,e,s]).
                                p([d,r,i,v,e,s]).
                         ONLINE
                                 myphrase([t,h,e,' ',p,l,a,n,e,' ',f,l,i,e,s]). EjemploParsing.pl
```
#### is Sintáctico en Prolog

 $\zeta$  trategia "generar y testear" es ineficaz

strategia más eficiente consiste en

ERI<br>EXIar la etapa de generación<br>EXI

**o** % ar la lista completa a los predicados que implementan las reglas<br>  $\frac{2}{5}$  maticales<br>
se stos predicados identifican los correspondientes elementos gramaticales maticales CLASES PARTICULARES, TUTORÍAS TÉCNICAS ONLINE

 Estos predicados identifican los correspondientes elementos gramaticales procesando secuencialmente los elementos de la lista de izquierda a  $\frac{1}{\sqrt{2}}$ erecha, devolviendo el resto de la lista erecha, devolviendo el resto de la lista

**E**ello podemos emplear listas diferencia

<mark>고 모</mark>

 $\frac{45}{2}$ 

4470

**TECNICAS** 

LLAMA O ENVÍA WHATSAPP: 689 45 44 70

 $\frac{1}{4}$ 

# **LES** Diferencia (Difference Lists)

estructuras de datos incompletas

plo: Supongamos la lista [1, 2, 3]. Podríamos En sentar dicha lista como la diferencia de los<br> $\frac{50}{6}$ mentes pares de listas: sentar dicha lista<br>Entes pares de listas:

```
 [1, 2, 3, 5, 8]
y [5, 8]
```

```
<mark>, ⋝ॆ,</mark> 2, 3, 6, 7, 8, 9] γ [6, 7, 8, 9]
```

```
\frac{1}{2} \frac{1}{2} \frac{1}{2} \frac{1}{2} \frac{1}{2} \frac{1}{2} \frac{1}{2} \frac{1}{2} \frac{1}{2} \frac{1}{2} \frac{1}{2} \frac{1}{2} \frac{1}{2} \frac{1}{2} \frac{1}{2} \frac{1}{2} \frac{1}{2} \frac{1}{2} \frac{1}{2} \frac{1}{2} \frac{1}{2} \frac{1}{2}
```
LLAMA O ENVÍA WHATSAPP: 689 45 44 70

 $\frac{1}{4}$ 

 $\frac{128}{5242}$ , 3, 5, 8] y [5, 8]<br>  $\frac{128}{5202}$ , 3, 6, 7, 8, 9] y [6, 7, 8, 9]<br>  $\frac{128}{5202}$ , 3] y [ ].<br>  $\frac{128}{5202}$ , 3] y [ ].<br>  $\frac{128}{5202}$ , 3] y [ ].<br>  $\frac{128}{5202}$ , a uno de estos son casos del par de dos li <mark> $\frac{9}{5}$  근 |</mark> y X. CLASES PARTICULARES, TUTORÍAS TÉCNICAS ONLINE

- ឌូੰ ♀ ar se llama lista diferencia

<u>ြို့ ဖို</u> lista diferencia se e representa mediante A-B

<mark>∧ ∂ें 9</mark>; una lista abierta que acaba en B

**B** una variable libre

CALL OR WHATSAPP:689 45 44 70 ONLINE PRIVATE LESSONS FOR SCIENCE STUDENTS ONLINE PRIVATE LESSONS FOR SCIENCE STUDENTS<br>CALL OR WHATSAPP:689 45 44 70

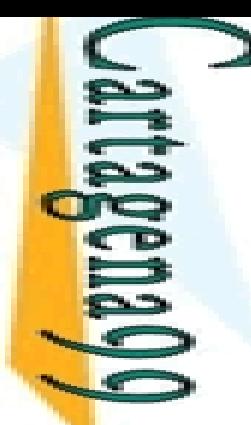

 $\frac{1}{4}$ 

 $\overline{O}$ 

**4470** 

**TECNICAS** 

ONLINE

#### **LES** Diferencia (Difference Lists)

Diferencia (Difference Lists)<br>Displo: La lista [1,2,3] se representa usando listas  $\Rightarrow$  encia como

 [1, 2, 3 | X] – X LLAMA O ENVÍA WHATSAPP: 689 45 44 70 CLASES PARTICULARES, TUTORÍAS TÉCNICAS ONLINE

 $\frac{25.0}{2}$  m 2, 3  $(2, 3 | X]$ , X) (lista abierta, referencia al resto de la lista)

Permiten mantener un puntero al final de la lista <u>. 통통</u>liten concatenación en tiempo constante append\_dl (X ‐Y, Y ‐Z, X ‐Z).

**Priten** manipular listas de forma más eficiente <u>े हैं हैं</u> endo "patrones de listas"

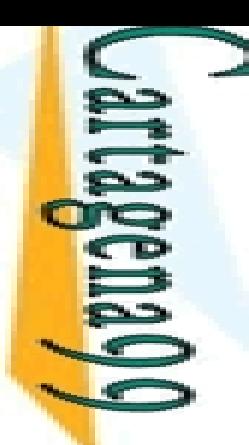

#### **LES** Diferencia (Difference Lists)

 $\ge$  cado para transformar una lista diferencia en una "normal"

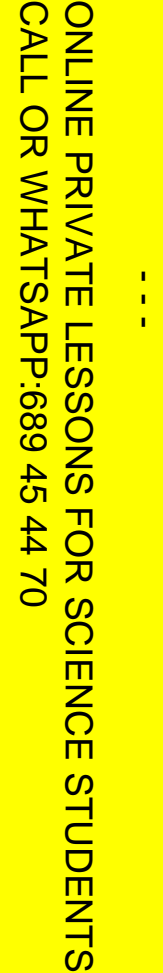

 $\overline{O}$ 

```
 dl_to_list([ ] ‐ _, [ ]) :‐ !.
   LLAMA O ENVÍA WHATSAPP: 689 45 44 70
      CLASES PARTICULARES, TUTORÍAS TÉCNICAS ONLINE
 dl_to_list([X|Y] ‐ Z, [X|W]) :‐ dl_to_list(Y
                                                                    ‐ Z, W).
   PARRES, TUTOR<br>ENVÍA WHATSAPP: 689
Predicado para transformar una lista "normal" en una
         diferencia
<u>ິ້ ≫</u>ິ (¤io_dl([], X - X).
 list_to_dl([X|W], [X|Y] ‐ Z) :‐ list_to_dl(W,
Y ‐ Z).
   45 44 70
      listasDiferencia.pl
```
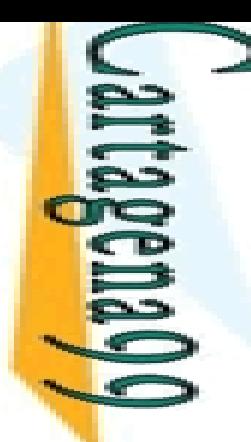

las <mark>p</mark>

esta<br>Esta

45 44 70

ONLINE

LLAMA O ENVÍA WHATSAPP: 689 45 44 70

# itica Definida por Cláusulas

Prolog incorpora la posibilidad de definir gramáticas  $\implies$  ante una sintaxis especial que oculta la presencia de

<mark>둔윤</mark>ltas diferencia

**El sintaxis se denomina Gramática Definida por** <u>| ဌာန္ဒ</u>ီပြုas (*Definite Clause Grammar* - DCG)

<mark>도 기준</mark>Pnsión sintáctica de la sintáxis ordinaria de Prolog

**Exa ulas (***Definite Clause Grammar* **- DCG)**<br>
Se ensión sintáctica de la sintáxis ordinaria de Prolog<br>
SE ensión sintáctica de la sintáxis ordinaria de Prolog<br>
SE en forma<br>
SE eviada<br>
Primerida y hace más legibles los anal <mark>は있</mark>eviada

<mark>— 핑 →</mark> plifica y hace más legibles los analizadores sintácticos

<mark>ု ိမ္တိုင္ဘိုင္စုံ အိ</mark>

terminal --> cuerpo<mark>ثم ی</mark>

<mark>, 파</mark>o terminales: átomos de Prolog CLASES PARTICULARES, TUTORÍAS TÉCNICAS ONLINE

 $\leq$  µerpo: terminales uerpo: terminales y no terminales separados por ","

edenas de adenas de terminales: listas de átomos de Prolog

CALL OR WHATSAPP:689 45 44 70 ONLINE PRIVATE LESSONS FOR SCIENCE STUDENTS **ONLINE LESSONS** CALL OR NHATSAPS:089 49  $\frac{1}{4}$ FOR SCIENCE STUDENTS<br>6 44 70

# itica Definida por Cláusulas

plos: S ‐‐> [a],[b],S.  $\frac{1}{2}$  $\triangleright$  [c]. Se ‐‐ > sn,sv. ▔゠ゔ゠ゟ゠ > det,nom. i - <u>2 오</u>ト > verbo,sn. <mark>- 홍झ</mark>े --> [el]. nom ‐‐ > [Pepe] <mark>- ⊗う</mark>h --> [gato]. <u>ិ ភិ៦</u> --> [come]. Ejemplo:  $\frac{1}{2}$ cion(S0,S):-LLAMA O ENVÍA WHATSAPP: 689 45 44 70 CLASES PARTICULARES, TUTORÍAS TÉCNICAS ONLINE

 sintagma\_nominal(S0,S1), sintagma\_verbal(S1,S). <u>Wababale sintagma\_nominal, sintagma\_</u>verbal. Wanakaris DCG

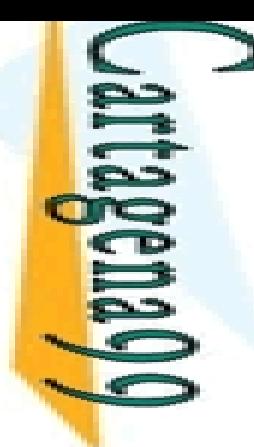

# itica Definida por Cláusulas

láusulas gramaticales definidas con DCG se analizan → lucen a cláusulas Prolog que usan listas diferencias

Ene plo:<br> **Energience**<br>
Publication LLAMA O ENVÍA WHATSAPP: 689 45 44 70

Σ

Σ

 $\overline{Q}$ 

<u>े हैं भ</u>ी tence --> nounphrase, verbphrase. % usando DCG

<u>) H R</u> tence (S1, S2) : - nounphrase (S1, S3) , verbphrase (S3, S2). % traducido

Stence (S1, S2) : - nounphrase (S1, S3) , verbphrase (S3, S2<br>
a: Para analizar una frase, hemos de invocar sentence/2<br>
sentence ([dog, chases, cat],R).<br> **R** cabulario (los símbolos terminales) en D E sentence ([dog, chases, cat],R).

 $\frac{25}{10}$  abulario (los símbolos terminales) en DCG se es enta con listas simples CLASES PARTICULARES, TUTORÍAS TÉCNICAS ONLINE

noun ‐‐ > [dog].

 $\frac{2}{5}$ erb --> [chases].

<u>La ≚ i</u>s listas se traducen a listas diferencia en Prolog

```
\frac{a}{b} is listas se trad<br>\frac{Q}{2} pun([dog|X], X).
```
 $\frac{\overline{Q}}{w}$ erb([chases|X], X).

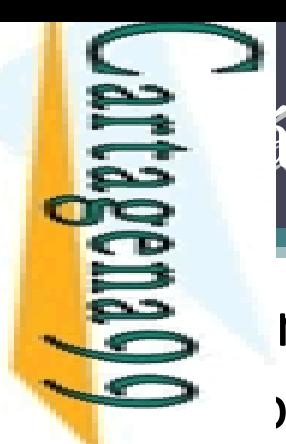

i<br>L

 $\frac{1}{4}$ 

?

H,

÷

<u>ାର୍ଚ୍ଚ</u>

 $\frac{a}{\alpha}$ 

 $\mathbf{r}$  $\overline{\mathbf{C}}$ 

г y H' es

ONLINE

# itica Definida por Cláusulas

gramática definida presenta algunas deficiencias

- la falta de concordancia entre el número del
- <mark>ု ၉၉</mark>နivo y el nombre

**LAMA C** igejemplo, "mi padres" resultaría aceptable como <u>\_ 말볶</u>gma nominal (sn): LLAMA O ENVÍA WHATSAPP: 689 45 44 70 CLASES PARTICULARES, TUTORÍAS TÉCNICAS ONLINE

‐ $\overline{\mathtt{S}}$ h([mi,padres], R).

 $\blacktriangleright$   $=$  [] <mark>› 밌 </mark>es

= []

<u>i d</u>llo una frase como la siguiente sería aceptable:

 $\mathsf{base}(\mathsf{[mi,abuelo,es,el,padtes,de,mis,padre]},\mathsf{R}).$ 

CALL OR WHATSAPP:689 45 44 70 ONLINE PRIVATE LESSONS FOR SCIENCE STUDENTS CALL OR WHATSAPP:689 45 44 70 ONLINE PRIVATE LESSONS FOR SCIENCE STUDENTS

#### tica Definida por Cláusulas: Uso de Variables

 resolver este problema se pueden emplear nentos en las cláusulas de la gramática

```
CALL OR WHATSAPP:689 45 44 70
                             ONLINE PRIVATE LESSONS FOR SCIENCE STUDENTS
CALL OR NHATSAPP:089 45
                          DNLINE PRIVATE LESSONS
                                                                        \frac{1}{4}02 th \overline{5}
```
ロロ

LLAMA O ENVÍA WHATSAPP: 689 45 44 70

Y.

```
CLASES PARTICULARES, TUTORÍAS TÉCNICAS ONLINE
          \frac{1}{2} \frac{1}{2} esivo(sing) --> [mi].
          \frac{1}{2} \frac{1}{2} \frac{1}{2} esivo(plur) --> [mis].
                    \frac{2}{3}hbre(plur) --> [padres].<br>Esta solución la siguiente frase no es válida
           nombre(plur) ‐‐
> [padres].
          <u>| こっ</u>hbre(sing) --> [padre].
          e<br>Contra<br>Contra
                         rase([mi,primo,es,el,hijo,de,mi,tios],R).
                   ‐EVELOCE SINCE SINGLE SINGLE SINGLE SINGLE SINGLE SINGLE SINGLE SINGLE SINGLE SINGLE SINGLE SINGLE SINGLE SINGLE SINGLE SINGLE SINGLE SINGLE SINGLE SINGLE SINGLE SINGLE SINGLE SINGLE SINGLE SINGLE SINGLE SINGLE SINGLE SIN
                  <mark>¿ O</mark> lo
                    TECNICAS
```
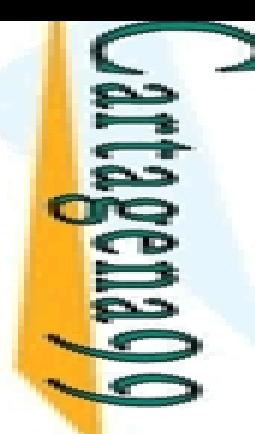

#### tica Definida por Cláusulas: Uso de Variables

plo: Uso de variables para devolver un análisis  $\Rightarrow$  ctico (y eventualmente morfológico) de la frase

CALL OR WHATSAPP:689 45 44 70 ONLINE PRIVATE LESSONS FOR SCIENCE STUDENTS CALL OR WHATSAPP:689 45 44 70  $\frac{1}{4}$ 

LLAMA O ENVÍA WHATSAPP: 689 45 44 70 CLASES PARTICULARES, TUTORÍAS TÉCNICAS ONLINE **CLASES LAMA**  $\overline{O}$ **PARTICULARES,** ENVIA WHATSAPP: 689 45 44 70 **TUTORIAS TECNICAS** 

*EjemploAnalisisSintactico ‐DCGs ‐Analisis.pl*

CLASES<br>LLAMA O

LLAMA O ENVÍA WHATSAPP: 689 45 44 70

ONLINE

 $\frac{1}{4}$ 

CALL OR WHATSAPP:689 45 44 70

ONLINE PRIVATE LESSONS FOR SCIENCE STUDENTS

SCIENCE STUDENTS

 $FORS$ 

plo:

#### ática Definida por Cláusulas: Acciones

psible incluir cláusulas de Prolog en la definición de áusulas gramaticales.

le cláusulas deben encerrarse entre llaves { }

```
 %%
?
‐ myphrase(NChars,"the plane flies",[]).
```

```
-? <mark>ה ֿ≺ ⊢</mark>
           phrase(myphrase(N),"the plane flies").
```

```
<mark>゠ 동 ≿</mark> þe_package(dcg).
```

```
<mark>سُ % b</mark>hrase(N) --> article(AC), spaces(S1), noun(NC), spaces(S2),
       CLASES PARTICULARES, TUTORÍAS TÉCNICAS ONLINE
```

```
verb(VC),
{
N is AC
+ S1
+ NC
+ S2
+ VC}.
```

```
<mark>→ S</mark> |n(3) --> "car". verb(6) -->
```

```
 article(3) ‐‐
> "the". spaces(1) ‐‐
>
                                             " ".
\frac{a}{b} \frac{a}{c}cle(1) --> "a". spaces(N) -->
                                              "spaces(N) --> " ", spaces(N1), {N is N1+1}.
 noun(5) ‐‐
> "plane". verb(5) ‐‐
> "flies".
      |n(3) \rightarrow "car". verb(6) --> "drives".
```
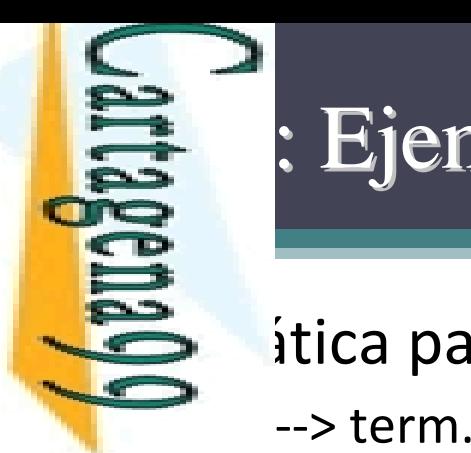

### : Ejemplo

 $\sum$  itica para reconocer expresiones aritméticas.

 $\blacksquare$ expressed to  $\nabla$   $\mathcal{C}$  that > term, [+], expr.

 $\overline{\mathbf{p}}$   $\mathbf{p}$   $\mathbf{p}$   $\mathbf{p}$   $\mathbf{p}$ > term, [‐], expr.

᠊╶╴<mark>┌</mark>┌ ╓ > num. CLASES PARTICULARES, TUTORÍAS TÉCNICAS ONLINE

```
term - <mark>국 국</mark> --
                > num, [*], term.
```

```
<u>' 두는|--</u>
            > num, [/], term.
```

```
ਿੰਦਾ ਅਤੇ ਜਾਂਦਾ ਹੈ। ਜਿਸ ਦੇ ਜਾਂਦਾ ਹੈ। ਜਿਸ ਦੇ ਜਾਂਦਾ ਹੈ। ਜਿਸ ਦੇ ਜਾਂਦਾ ਹੈ। ਜਿਸ ਦੇ ਜਾਂਦਾ ਹੈ। ਜਿਸ ਦੇ ਜਾਂਦਾ ਹੈ। ਜਿਸ ਦੇ<br>ਹਵਾਲੇ ਜਾਂਦਾ ਹੈ। ਜਿਸ ਦੇ ਜਾਂਦਾ ਹੈ। ਜਿਸ ਦੇ ਜਾਂਦਾ ਹੈ। ਜਿਸ ਦੇ ਜਾਂਦਾ ਹੈ। ਜਿਸ ਦੇ ਜਾਂਦਾ ਹੈ। ਜਿਸ ਦੇ ਜਾਂਦਾ ਹੈ। ਜਿਸ ਦੇ 
                                                                                                > [D],
{ number(D) }.
                                   Parset --> num, [*], ter<br>
Parset --> num, [*], ter<br>
Parset --> num, [/], ter<br>
Parset --> [D], { numbe<br>
Parset --> [D], { numbe<br>
Parset --<br>
Reposited:<br>
Parset --<br>
Reposited:<br>
Parset --<br>
Reposited:<br>
Parset --<br>
Reposited:<br>
Pa
```
CALL OR WHATSAPP:689 45 44 70 ONLINE PRIVATE LESSONS FOR SCIENCE STUDENTS CALL OR WHATSAPP:689 45 44 70

 $\overline{\phantom{0}}$ 

 $\frac{1}{4}$ 

LLAMA O ENVÍA WHATSAPP: 689 45 44 70

**TECNICAS** 

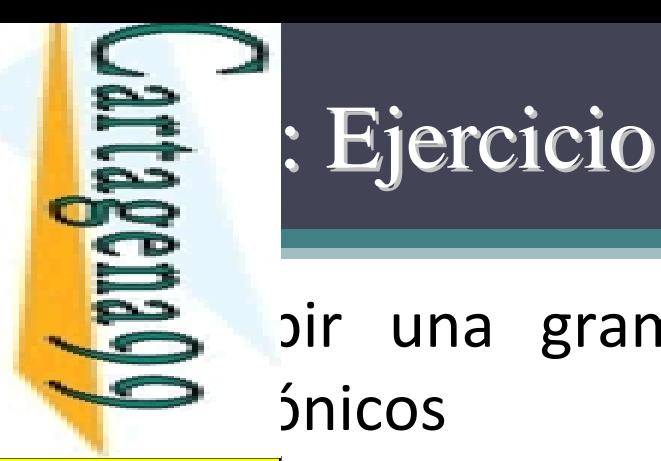

pir una gramática DCG para analizar contactos  $\Rightarrow$  *Snicos* 

- E O | O \_contacto('Garcia, Manolo 992168010').<br>E S m | O \_contacto('Pedro 634873429').<br>O <sup>0</sup> 0 |
	- to\_contacto('Pedro 634873429'). CLASES PARTICULARES, TUTORÍAS TÉCNICAS ONLINE
- O B B O\_contacto('Perea, Jose Manuel 634987450').<br>
S H O\_contacto('Lopez Carmona, Carmen 5942703<br>
S H O\_contacto('Castro Moreno, Luis Miguel 3407<br>
D Contacto('Castro Moreno, Luis Miguel 3407<br>
D Contacto('Martinez de la Ros
	- to contacto('Lopez Carmona, Carmen 594270328').
	- to\_contacto('Castro Moreno, Luis Miguel 340769600').
	- to contacto('Martinez de la Rosa, Pedro 917349238').

CALL OR WHATSAPP:689 45 44 70 ONLINE PRIVATE LESSONS FOR SCIENCE STUDENTS **ONLINE PRIVATE LESSONS** CALL OR WHATSAPP:689 45 44 70 **gramatical Contributions**<br> **grams**<br> **gramatical Contents**<br> **grams**<br> **grams**<br> **grams**<br> **grams**<br> **grams**<br> **grams**<br> **grams**<br> **grams**<br> **grams**<br> **grams**<br> **grams**<br> **grams**<br> **grams** 

LLAMA O ENVÍA WHATSAPP: 689 45 44 70

4470

**TORIAS** 

ONLINE

 $\frac{1}{4}$ 

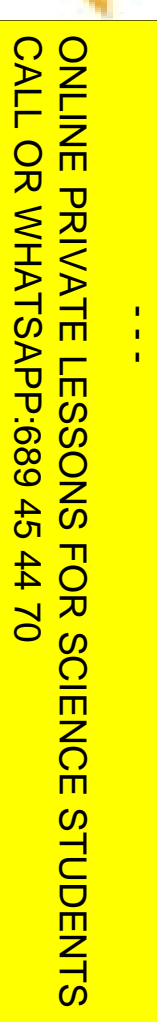

**Sheuaseus** 

LLAMA O ENVÍA WHATSAPP: 689 45 44 70 CLASES PARTICULARES, TUTORÍAS TÉCNICAS ONLINE **CLASES LAMA**  $\overline{O}$ **PARTICULARES,** ENVIA WHATSAPP: 689 45 44 70 **TUTORIAS TECNICAS** ONLINE

#### Programación Declarativa:  $\bf L$ ógica y Restricciones

#### **lenguaje de programación ISO ‐Prolog**

**Mari Carmen Suárez de Figueroa Baonza**

mcsuarez@fi.upm.es

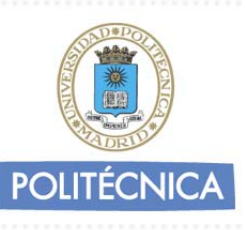